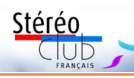

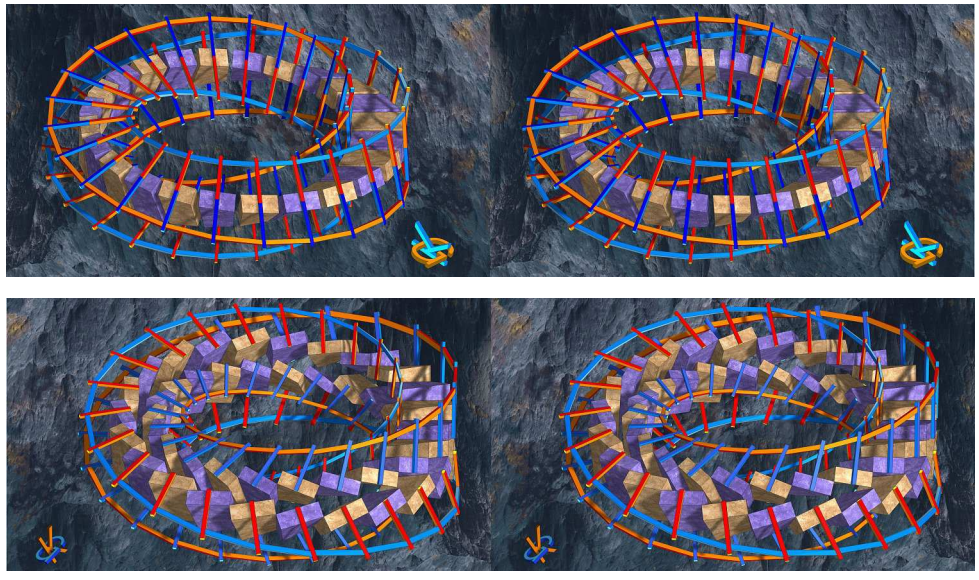

Deux stéréogrammes réalisés avec les logiciels Mathematica, Cinema4D et ArtMaticVoyager - Images : Gert Krumbacher

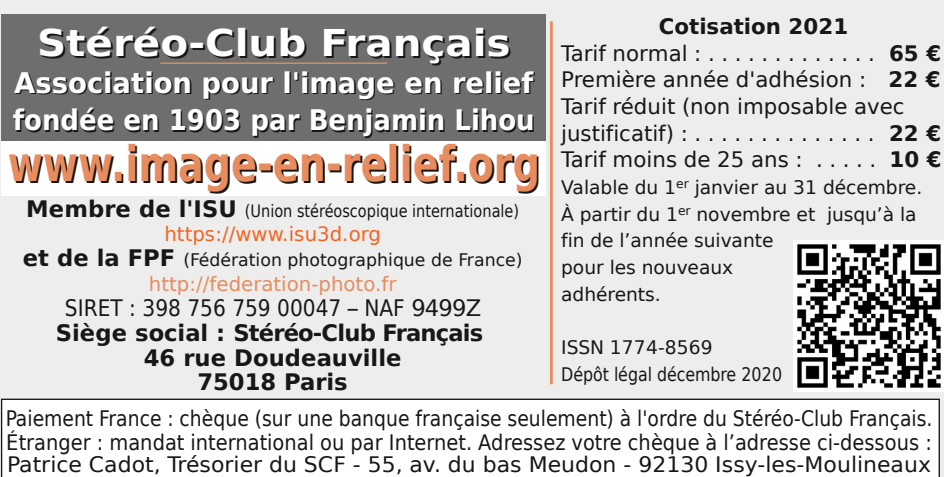

**Paiement par Internet : www.image-en-relief.org,** menu **Adhésion**

**Président du SCF, directeur de la publication : Patrick Demaret** Contacter le président du SCF : patrick.demaret.92@gmail.com - 06 11 15 38 25 Vice-président : Jean-Yves Gresser. Secrétaire : Thierry Mercier. Trésorier : Patrice Cadot. Rédacteur en chef de la Lettre : Pierre Meindre - bulletin@image-en-relief.org La diffusion de cette Lettre est exclusivement réservée aux membres et aux invités du Stéréo-Club Français pendant une durée de deux ans à compter de sa date de parution. Au-delà, la Lettre est mise à disposition de tout public selon les termes de la licence CC BY-NC-ND.3.0 France (attribution, pas d'utilisation commerciale, pas de modification). Toute citation doit comporter les mentions : nom de l'auteur, Lettre n°.., Stéréo-Club Français, année de parution. Pour tout autre usage, contacter la rédaction.

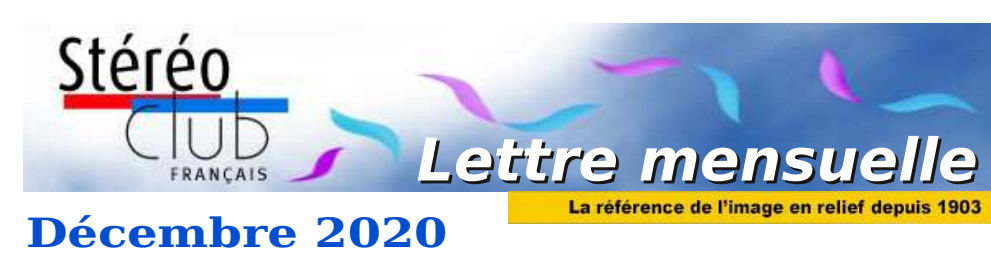

**n° 1036** *Association pour l'image en relief fondée en 1903 par Benjamin Lihou*

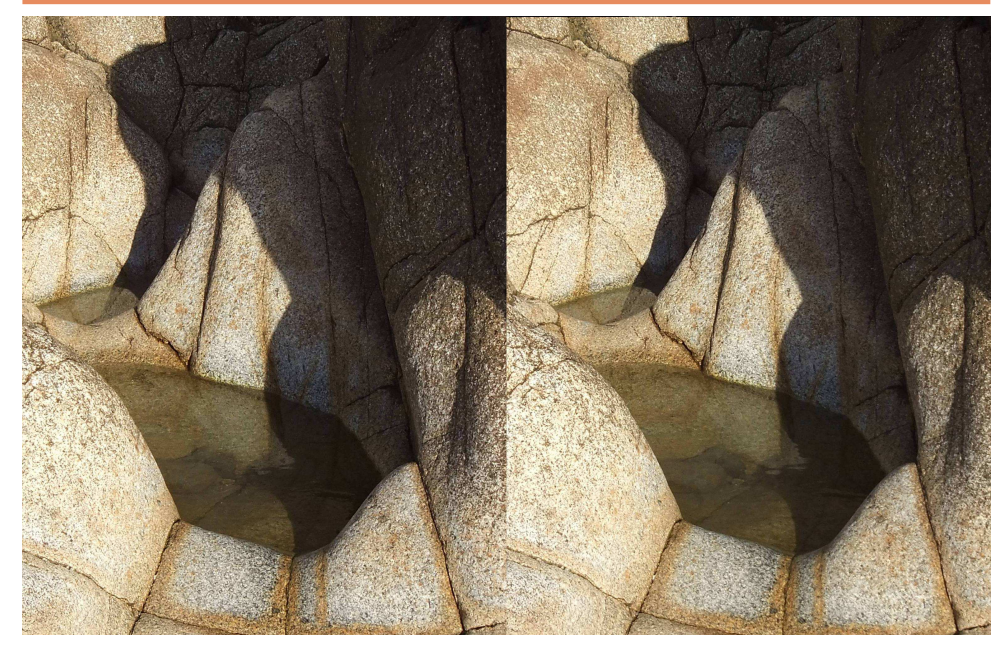

**Deux flaques dans les affleurements granitiques au bout de la vallée du Lude.**  Manche, site magique non loin de la vallée dite des Peintres - Photo : Jean-Yves Gresser

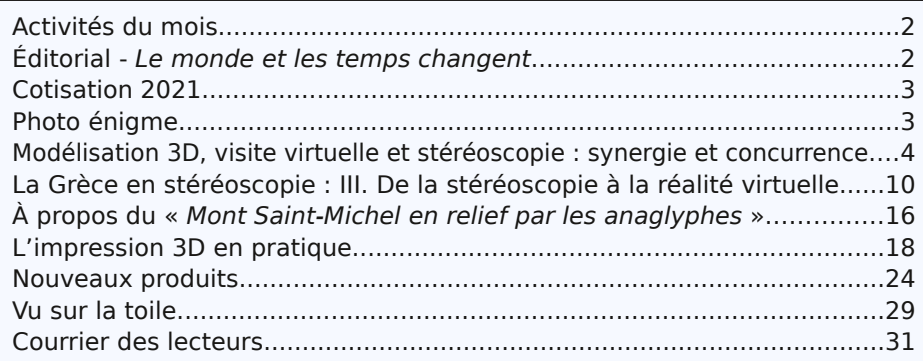

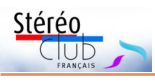

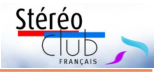

## **Activités du mois**

## <u>Réunions à Paris 14ª</u>

• Le Lorem a déménagé dans ses nouveaux locaux et pourra nous y accueillir dès que la situation sanitaire le permettra. Ce nouveau lieu est à environ 150 m de l'ancien, les transports en commun pour s'y rendre restent donc les mêmes. **Lorem** : 11 rue Maurice Bouchor - 75014 Paris.

Métro Porte de Vanves ou tramway Rue Didot.

## **Éditorial - Le monde et les temps changent**

 $C^*$  ette chanson de Bob Dylan en 1964<br>  $\cdot$  *K* The Times They Are a-Changing »  $\sim$  ette chanson de Bob Dylan en 1964 redevient d'actualité en 2020 sous le prisme de la pandémie.

Depuis un certain temps, des moyens modernes nous permettent de communiquer oralement et visuellement sans limite, ni de temps, ni de distance et pour des coûts dérisoires. Ces moyens étaient jusqu'à présent sous-utilisés et réservés à un public d'initiés.

Avec l'impossibilité de réunions physiques et la limitation des déplacements, l'utilisation de ces systèmes a explosé, par obligation, par choix ou même par simplicité.

Les associations se sont emparées, elles aussi, de ces outils pour continuer à fonctionner (conseils d'administration en visioconférence, AG à distance) et maintenir le lien avec les adhérents (réunions d'adhérents à distance, concours, sessions de formation, etc.).

Pour le Stéréo-Club Français, c'est sans doute une mutation (une révolution ?) aussi importante que le passage de l'argentique au numérique.

calendrier Nous utilisons trop peu tous ces moyens. Nous avons déjà mis en place les instruments permettant d'assurer la continuité de l'administration du Club (conseils des d'administration, réunions du bureau et d'un groupe de travail). activités

Retrouvez

.<br>Те

qu

Club

 $\infty$ 

Ξ

Intern

ā

Ħ

ager

Mais la pandémie nous offre l'opportunité de combler le manque d'échanges vers les adhérents distants, manque qui m'a été relaté à plusieurs reprises.

Le Club doit se saisir de ces nouveaux moyens de communication pour permettre à tous ses membres d'échanger entre eux, et pour faciliter les réunions à distance avec les adhérents répartis sur tout le territoire, et même en dehors de l'hexagone : les séances techniques pourraient ainsi être accessibles à tous.

Le groupe "Visioconférences" s'y emploie et invite tous les adhérents ayant des compétences dans ce domaine à le rejoindre.

> **Patrick Demaret** patrick.demaret.92@gmail .com 06 11 15 38 25

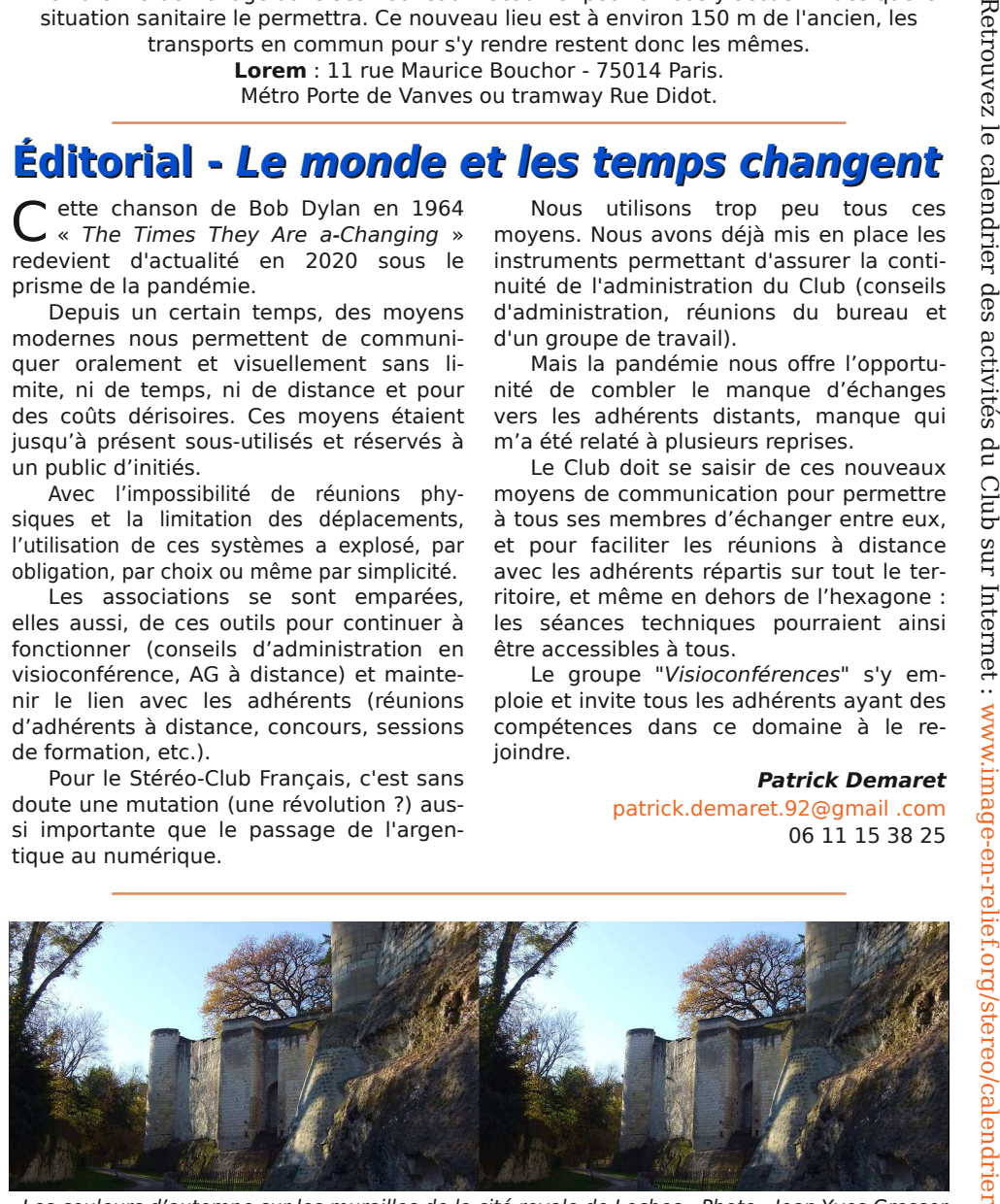

Les couleurs d'automne sur les murailles de la cité royale de Loches - Photo : Jean-Yves Gresser

Lettre mensuelle du Stéréo-Club Français Décembre 2020 - n°1036

## **Courrier des lecteurs**

C hers amis, la Lettre est un instrument<br>C de diffusion, c'est aussi un précieux hers amis, la Lettre est un instrument outil d'échange... pour autant que l'on ait le courage d'écrire un article ou d'envoyer une photo. Nombreux sont ceux qui souhaiteraient réagir à un texte ou à une image mais ne savent pas toujours comment faire.

C'est pour ceux-là que nous tentons de ressusciter un courrier des lecteurs.

L'article sur le Mont Saint-Michel a suscité trois réactions. Les voici. N'hésitez pas à imiter René Le Menn, Louis Sentis et Benoît Gaubert, sur ce sujet ou tout autre. Écrivez nous avec ou sans image nous des images ! J'invite aussi les auteurs à partager courriers et mesasges qu'ils auront reçus de lecteurs attentifs.

> Dans l'attente, votre dévoué **Jean-Yves Gresser**

Courriel de René Le Menn à Jean-Yves Gresser - le 1er décembre 2020 Objet : Le mont Saint-Michel en anaglyphes

Cher collègue,

Je lis avec intérêt ton article sur les anaglyphes. Pour ma part, je détiens Paris, Versailles, Les merveilles souterraines de la France. Pour info, je joins les première et dernière pages de Paris. Elles indiquent l'éditeur et l'imprimeur, pas de date ni photographes. Comme pour Versailles, 16 albums sont cités, seulement 11 pour les Merveilles, donc antérieur.

La couverture contient une pochette avec un lorgnon rouge-cyan.

> Bien cordialement, **René Le Menn**

Courriel de Louis Sentis à Jean-Yves Gresser Objet : Anaglyphes

Suite à l'article qui va paraître dans la Lettre de SCF de décembre, je vous signale que je possède plusieurs de ces albums en anaglyphes :

- Paris Imprimerie Aulard 35 rue Tournefort
- Les Châteaux de la Loire 1 Imprimerie Aulard
- Le Gouffre de Padirac " "
- Le Zoo de Paris
- Fontainebleau Kauffmann et C<sup>ie</sup> 20 rue Perceval 1937
- Le Musée de l'Homme " " 1939
- Le Gouffre de Padirac " " 1937
- Les Merveilles souterraines de la France " " 1939

**Louis Sentis**

## LISTE des ALBUMS en ANAGLYPHES

**PARTS** LE ZOO DE PARIS  $(1)$ LE ZOO DE PARIS  $(2)$ LA SCULPTURE AU MUSÉE DU LOUVRE LE PALAIS DE VERSAILLES LE MUSÉE DE FONTAINEBLEAU LE MONT SAINT-MICHEL LOURDES LE MUSÉE DE L'HOMME LES MERVEILLES SOUTERRAINES DE LA FRANCE LE GOUFFRE DE PADIRAC **PROVINS** 

Chaque Album: 150 frs. DEMANDEZ LES A VOTRE LIBRAIRE! S'il ne peut vous les procurer, demandez les

AU DISTRIBUTEUR GÉNÉRAL OFFICE DE CENTRALISATION D'OUVRAGES 7, Rue des Grands-Augustins. Paris (VI') qui vous les enverra contre mandat ou virement au compte chèque postal Paris 693-34. Ajouter 15% pour frais d'en ballage et de port. (France et Union Française)

Extrait de catalogue envoyé par Benoît Gaubert

## **Petites annonces**

À vendre, une **tablette SlidePad 3D** à écran autostéréoscopique (barrière de parallaxe) de 8,1", résolution 1280x800 pixels. Système Android 4.1. Processeur double cœur 1,5 GHz, RAM 1 Go et mémoire interne de 8 Go. État satisfaisant, fournie avec chargeur et étui. 160 €. Contacter Louis Sentis. louis.sentis@wanadoo.fr

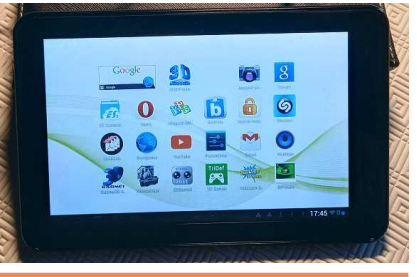

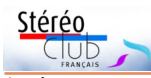

tivité). Aujourd'hui, les deux sont faiblement liées. La possibilité de voir en relief (autre que par des changements de point

de vue) reste rare.

intéressantes, sauf à faire preuve d'une sensibilité artistique exceptionnelle à la prise de vue (musée Van Gogh).

Elles diffèrent profondément par l'immersion et la narration (ou l'interac-

• **OPENEYE**, la revue en ligne de photos, a fait réaliser une exposition virtuelle en 3D https://openeye-by.artgence.co. Et cette simulation d'une grande exposition se prête à la capture de couple stéréoscopique !

Certes l'intérêt essentiel est de visiter virtuellement les 42 stands pour 570 photos de 100 photographes ; chaque photo peut s'afficher en 2D en plein écran avec légende très fournie.

**François Lagarde**

**Jean-Yves Gresser**

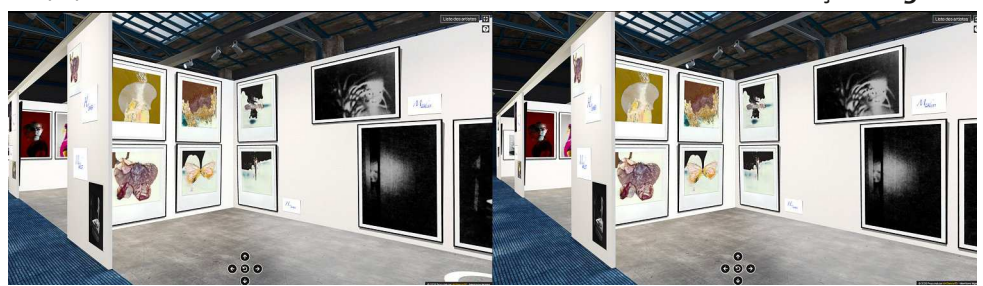

Exposition virtuelle de OPENEYE, couple stéréo généré par deux captures d'écran.

• Cette année et pour sa douzième édition, **Stereopsia**, le salon international de la 3D, de la VR et des technologies immersives de Bruxelles passe en mode virtuel les 15 & 16 décembre 2020. Pour y participer depuis son salon, un droit d'inscription de 50 € HT est requis. Ensuite plusieurs moyens sont prévus pour accéder à la Plateforme Virtuelle Stereopsia : à l'aide d'une application pour ordinateur (PC ou Mac) ou, VR oblige !, avec un casque de type Oculus Rift/S, Oculus Quest 1 or 2 ou HTC Vive. Il sera ensuite possible de visiter l'Agora, le lieu central de Stereopsia avec exposants, bar, lieux de rencontre et accès aux salles de conférences.

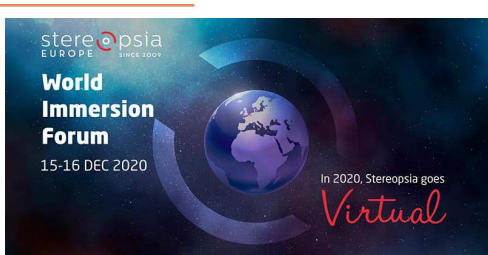

#### https://europe.stereopsia.com/

À noter aussi que l'an prochain, une édition latino-américaine de Stereopsia se tiendra à Santiago du Chili, les 8 & 9 avril 2021. https://latam.stereopsia.com

**Pierre Meindre**

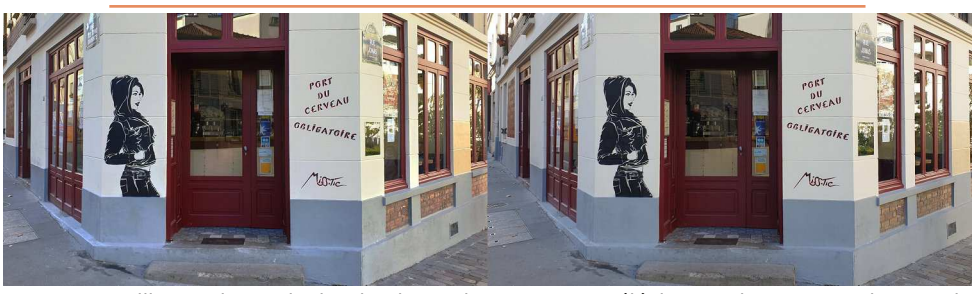

Butte aux Cailles, Paris, patrie de MissTic, en deux temps au téléphone - Photo : François Lagarde

Lettre mensuelle du Stéréo-Club Français Décembre 2020 - n°1036

## **Cotisation 2021**

Ce message s'adresse aux personnes qui sont déjà membres du Stéréo-Club et qui souhaiteraient un rappel des règles.

Le montant normal de la cotisation à l'adresse suivante : annuelle est de 65 €.

Si vous êtes non imposable, vous bénéficiez de la cotisation réduite à 22 €. Si vous avez moins de 25 ans, vous bénéficiez d'une cotisation réduite à 10 €.

Le montant de cette cotisation donne notamment droit à l'envoi de la Lettre sous forme électronique. Si vous souhaitez l'envoi sous forme papier, il faut ajouter un montant de 40 $\epsilon$ 

Vous pouvez régler cette cotisation par voie postale, en remplissant le formulaire ci-après et en l'adressant à notre trésorier,

Stéréo

## **Patrice Cadot 55, avenue du Bas Meudon 92130 Issy-les-Moulineaux**

accompagné d'un chèque du montant adéquat à l'ordre du Stéréo-Club Français.

Vous pouvez aussi le faire en ligne à partir de la page :

https://www.image-en-relief.org/stereo/ espace-membres/cotisation-annuelle-au-scf

## **Stéréo-Club Français – Cotisation 2021**

Nom : \_\_\_\_\_\_\_\_\_\_\_\_\_\_\_\_\_\_\_\_\_\_\_\_\_\_\_\_ Prénom : \_\_\_\_\_\_\_\_\_\_\_\_\_\_\_\_\_\_\_\_\_\_\_\_\_\_\_\_\_\_\_\_\_

Numéro d'adhérent :

Cotisation pleine à 65 € ............................................................... \_\_\_\_\_\_ Cotisation non imposable (joindre avis d'imposition) à 22  $\epsilon$  ........ Cotisation moins de 25 ans à 10 € ............................................... \_\_\_\_\_\_ Envoi de la Lettre par courrier : 40 € ............................................ \_\_\_\_\_\_ **TOTAL** .......................................................................................... \_\_\_\_\_\_

Stéréo-Club Français - Association Loi 1901. Siège social : 46 rue Doudeauville - 75018 Paris SIRET 398 756 759 0047. www.image-en-relief.org

## **Photo énigme**

E n écho à l'article sur la Grèce, voici une photo-énigme à tiroirs :

- où peut-on voir ce fronton ? En France, en Sicile, en Grèce ? Lieu exact ?
- s'agit-il d'un temple grec ou d'un pastiche romain ?
- à qui est-il dédié ?

Photo Jean-Yves Gresser avec un Fuji W3.

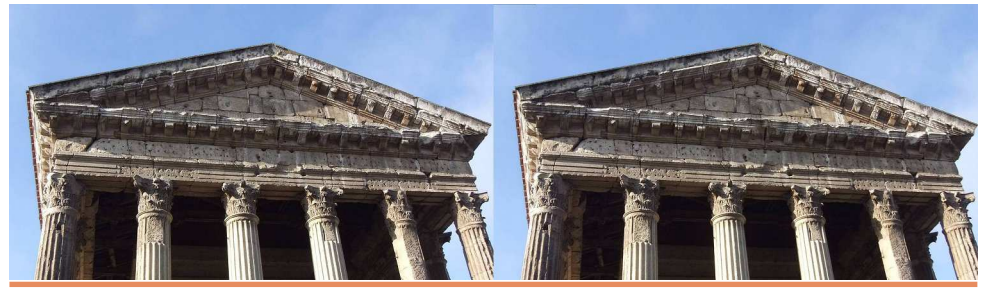

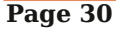

## **Modélisation 3D, visite virtuelle et stéréoscopie : synergie et concurrence**

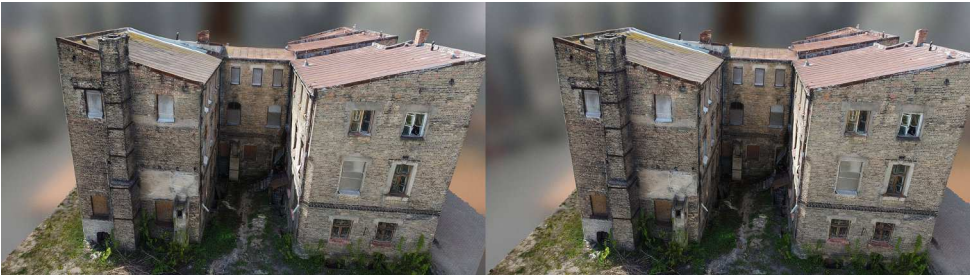

"Old Brick 3-story Building", d'après copies d'écran du modèle 3D de AdalBertz

Q ces trois éléments : modélisation 3D, visite virtuelle et stéréoscopie ? Cette question est revenue à l'occasion de la visite virtuelle multiple de tombes égyptiennes sur base de modélisation 3D.

La tombe égyptienne de Néfertari <sup>1)</sup> a donné lieu à plusieurs présentations de visite virtuelle : sous forme d'une vidéo classique

https://player.vimeo.com/video/349481681, sous forme d'une vidéo 360° (https://you tu.be/PFAJcMzmMzQ) qui permet, sur écran classique, de faire tourner l'image en utilisant la souris (l'arrêt sur image est utile), de zoomer (avec la roulette de la souris), et enfin sous forme d'un modèle complet (https:// skfb.ly/6SuFl) <sup>2)</sup> qui permet en plus de se positionner où l'on veut dans la tombe sur écran classique (double clic), mais aussi avec un casque VR ou une « Google Cardboard ».

Ce n'est pas de la stéréo ? Certes, mais la modélisation 3D permet d'enregistrer deux points de vue à volonté, et donc un couple stéréo ; deux copies d'écran ont suffi pour l'exemple ci-joint.

De plus, la réalisation d'une vidéo en 3D stéréoscopique est techniquement possible à partir de ce type de modélisation. C'est ce qu'a réalisé notre collègue Édouard Barrat, voir : « Les orgues de la cathédrale Sainte-Cécile à Albi » (https:// youtu.be/ddAgosujlmU 3)). « Visite d'une reconstruction photogrammétrique, cela permet de voir les détails comme avec un drone. Toutefois, n'ayant pas pu avoir des images des parties hautes sous un meilleur angle... il

uelles sont les relations possibles entre  $\quad$  y a des trous » Un très grand nombre de photos a été utilisé pour construire un modèle 3D, et celui-ci a été « regardé » en se déplaçant avec deux caméras virtuelles. Une présentation plus détaillée de notre collègue pourrait être intéressante…

#### **Quoi de neuf ?**

C'est une représentation du réel qui est combinée avec du déplacement/parcours.

Par rapport aux jeux, il s'agit de représentations « photographiques » du réel et non d'images de pure synthèse.

Par rapport aux scènes reconstituées notamment à partir de Google Earth 4), on peut regarder en tournant la tête (casque VR) ou en faisant tourner l'image sur l'écran (ordinateur/téléphone) ou en se déplaçant dans le réel simulé.

Les modèles 3D et visites virtuelles se sont beaucoup multipliés en peu d'années ; à notre séance parisienne du 25 avril 2018 nous avions pu faire une visite de temples de Bagan en Birmanie 5). Cette visite comprenait à la fois des modélisations 3D des temples et des vidéos 360°. Google et l'ONG CyArk annonçaient la production de visites de 25 sites historiques prestigieux de 18 pays (projet « Open Heritage »).

Mais je n'ai pas encore trouvé d'exemple où l'on combine trois choses : la vision stéréoscopique, la modélisation représentant le réel et le déplacement/parcours à la main du spectateur. Et même la combinaison des deux derniers éléments n'est pas fréquente : sur ce critère, la « tombe de Néfertari » représente la visite

Lettre mensuelle du Stéréo-Club Français Décembre 2020 - n°1036

# **Vu sur la toile**

## **Visites en VR**

Cette liste filtre et précise la page consacrée par le magazine Beaux-Arts au sujet et dont François Lagarde est parti pour son article. 1. La vie de château à Versailles https://youtu.be/X3bFZWB9HVs RV grandiose mais sans relief. http://www.chateauversailles.fr/actualites/ vie-domaine/realite-virtuelle-vivezversailles#laissez-vous-guider-... http://www.chateauversailles.fr/actualites/ vie-domaine/versaillesvr-chateau-est-vous https://artsandculture.google.com/partner/ palace-of-versailles?hl=fr

2. British Museum. Une chronologie originale en 3D frontale, mais sans relief. https://britishmuseum.withgoogle.com/

3. Grotte Chauvet

https://youtu.be/7iLsSswmsN8 (9 minutes)

Peut être vu en 360° anaglyphique. Personnellement, j'ai eu du mal à suivre le parti pris narratif et visuel sauf vers le milieu de la vidéo. Mais il faut noter un projet ambitieux et qui ne boude pas le relief. https://archeologie.culture.fr/chauvet/fr/

#### visite-virtuelle

4. Tombeaux des pharaons

Visite virtuelle du tombeau de Ramsès VI, pharaon de la XX<sup>e</sup> dynastie (environ 1100 av. J.-C.), réalisée par le ministère des antiquités et du tourisme égyptien. Mehu (Saqqarah) :

https://my.matterport.com/show/? m=xmDbt2rfa82

Menah (Vallée des Rois) : https://my.matterport.com/show/? m=vLYoS66CWpk

Mérensankh III (près de Gizeh) :

https://my.matterport.com/show/?m=d42fuVA21To NB recommandé pour Oculus Quest Ramsès IV :

#### https://my.matterport.com/show/? m=NeiMEZa9d93&mls=1 problème !

Voir les détails donnés par François Lagarde dans son article.

5. La Piscine, Musée d'art et d'industrie André Diligent, Roubaix. Visite virtuelle « classique ». À partir du site du musée : https://www.roubaix-lapiscine.com/

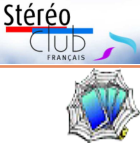

#### 6. « Dalí entre les murs » https://my.matterport.com/show/? m=gFQQGBv2u2b

## https://www.salvador-dali.org/fr/musees/

theatre-musee-dali-a-figueres/visita-virtual/ En 360° mais sans relief. C'est impressionnant mais frustrant, d'autant que le maître pratiquait le relief.

## 7. La maison de Frida Kahlo

https://artsandculture.google.com/streetview/ jardin-musée-frida-kahlo/2gHZXRtOrIcddw

Google Arts & Culture propose des visites en « Street View » de nombreux musées internationaux : le MoMA de New York, la Tate Modern de Londres, le Rijksmuseum d'Amsterdam, etc. Personnellement, je considère Google StreetView comme le minimum à offrir pour une visite virtuelle. 8. La maison de Claude Monet.

https://fondation-monet.com/visite-virtuelle/ comme pour celle de Frida Kahlo

9. Van Gogh en 4K

## https://www.youtube.com/user/ atVanGoghMuseum

Plans vidéos dans des salles du musée : très beaux même sans relief, très courts. 10. Musées parisiens. Navigation sur images fixes, « à l'ancienne »

#### http://museosphere.paris.fr/

11. Chantilly. Les appartements privés du duc et de la duchesse d'Aumale avec Mathieu Deldicque :

#### https://youtu.be/XYsTHBFyu60

L'exposition « Raphaël et ses maîtres » : https://youtu.be/dZFKkZqO9ik

La Joconde nue :

#### https://youtu.be/o98uVDO0hGU

Beaux diaporamas didactiques, bien faits, mais en 2D.

#### 12. Les Offices (Florence)

https://artsandculture.google.com/streetview/ uffizi-gallery/1AEhLnfyQCV-DQ?hl=fr

RV classique sur écran plat.

Dans un domaine en pleine effervescence, il est difficile de tirer des conclusions définitives.

Ces visites visent d'abord le grand public mais elles peuvent aussi intéresser les amateurs et les érudits. Dans ce dernier cas, celles qui font appel à une véritable modélisation 3D se révèlent nettement plus

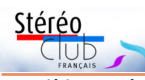

modèles précédents du constructeur, la facture reste bien salée !

Modèle VR-3 : 3195 €, auxquels il faut ajouter l'abonnement obligatoire de 795 € pour un an (tarifs dégressifs pour 2 ou 3 ans).

Modèle XR-3 : 5495 € + 1495 € d'abonnement pour un an. https://varjo.com/purchase/

https://www.usine-digitale.fr/article/varjo-lance-ses-casques-vr-3-et-xr-3-dotes-d-uneresolution-hors-norme-a-destination-des-professionnels.N1035109 https://youtu.be/EQP72oYkfk4

## **Logiciel**

• Étienne Monneret est de retour ! Rappelez-vous : au début des années 2000, Étienne Monneret nous proposait le logiciel gratuit AnaBuilder, dont la grande innovation était le calage / alignement automatique d'un couple stéréo. C'était sans doute une première dans le domaine des logiciels stéréos ! Puis StereoPhoto Maker a proposé une fonctionnalité équivalente et AnaBuilder a, semble-t-il, été délaissé par son créateur. En cette fin d'année 2020, Étienne revient avec un nouveau logiciel, entièrement réécrit : **3Denlive**. Il s'agit toujours d'un logiciel de montage stéréoscopique mais avec des fonctionnalités bien plus étendues : traitement des images fixes et vidéo, mode diaporama avec une ligne de temps sur laquelle on peut poser ses images pour réaliser un diaporama en vidéo, différents effets gérés par des « keyframes », export du résultat sous forme d'images fixes ou de vidéo,… Étienne travaille sur son nouveau logiciel qui est toujours en cours d'élaboration, mais des versions utilisables sont déjà téléchargeables sur son site web pour Windows, MacOSX et Linux. http://3denlive.com/

Des nouvelles versions sont publiées fréquemment, n'hésitez pas à revenir sur le site pour voir si une nouvelle version est disponible.

Étienne a aussi créé un groupe de discussion consacré au logiciel :

#### https://groups.io/g/3Denlive

La documentation est pour le moment principalement en anglais :

#### http://3denlive.com/doc/EN/index.php

mais Étienne Monneret met à disposition des projets d'exemples à télécharger pour faciliter le démarrage avec le logiciel : http://3denlive.com/demos/index.php

 $\frac{1}{2}$  sto  $\frac{1}{2}$  output  $\frac{1}{2}$  on  $\frac{1}{2}$  in  $\frac{1}{2}$ ससम्बन्धान

**Pierre Meindre**

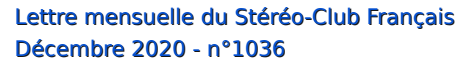

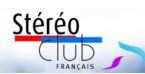

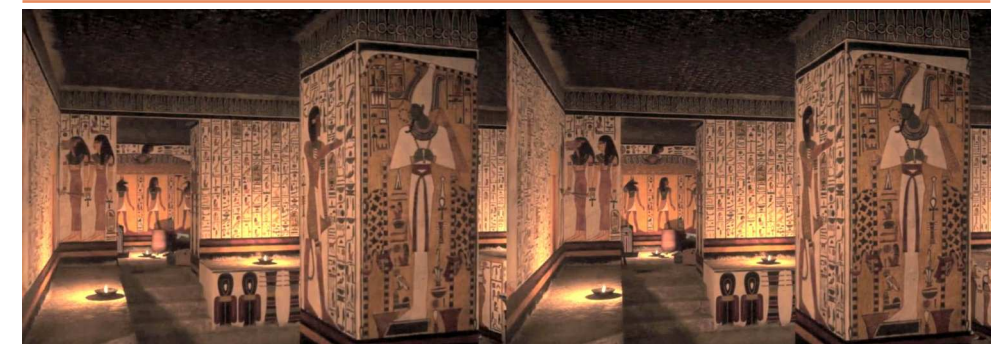

Tombe égyptienne de Néfertari, d'après copies d'écran du modèle 3D

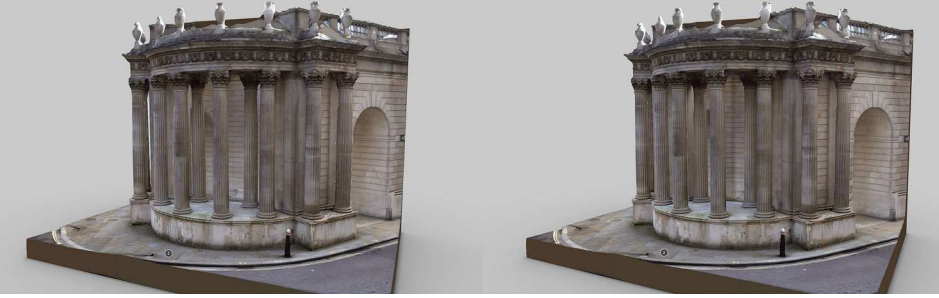

Tivoli Corner (Londres), d'après copies d'écran du modèle 3D de la société Mookan

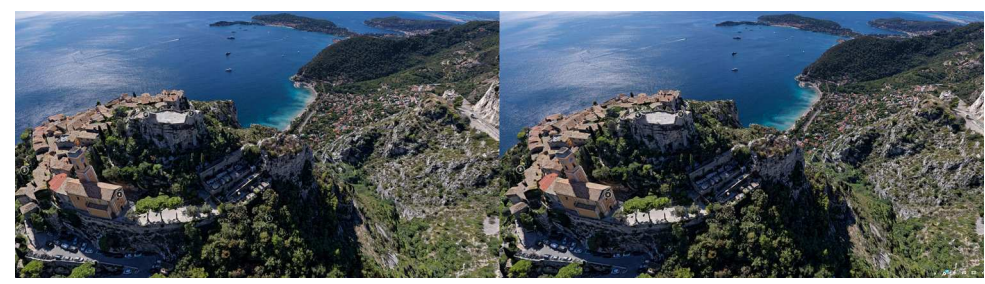

Èze-Village, d'après copies d'écran du modèle 3D de Azad Balabanian

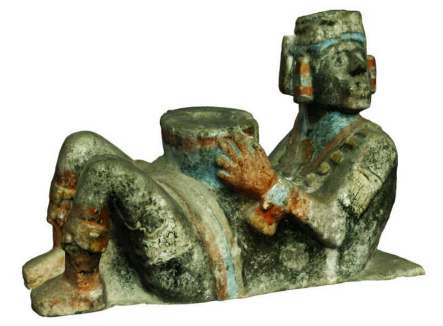

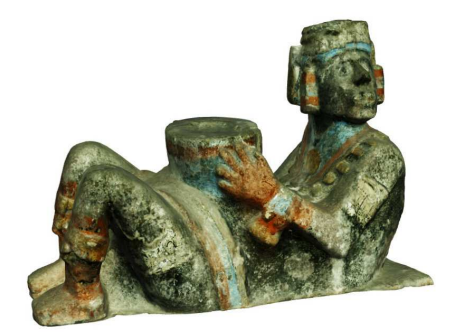

Chac Mool, d'après copies d'écran du modèle 3D de "Google Arts & Culture / Explore in 3D

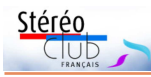

la plus avancée techniquement parmi la douzaine de « visites virtuelles les plus bluffantes » proposées par le site du magazine « Beaux-Arts ».

Parmi un vaste ensemble de techniques, que l'on peut parfois combiner, on s'intéressera à deux domaines souvent disjoints : la modélisation et la visite virtuelle.

• La modélisation 3D d'objets réels ou bâtiments réels a fait de gros progrès avec notamment la photogrammétrie. Elle permet une vision de qualité, avec rotation et zoom, sans avoir à programmer un parcours.

• La visite virtuelle, avec parcours au choix du spectateur et vision en 360° à chaque étape, est une autre branche plus accessible à de larges domaines (immobilier, tourisme, culture).

#### **La modélisation 3D**

La modélisation 3D décrit des volumes, souvent par multiplication de triangles reliés entre eux avec des sommets, et dans un format standardisé utilisé par les navigateurs comme **WebGL**. Les modèles peuvent alors être disponibles sur la toile, notamment sur des hébergements spécialisés.

Ainsi, **Sketchfab** est un site d'hébergement et de lecture de fichiers 3D en ligne.

Il y a des galeries où l'on peut rechercher des modèles (https://sketchfab.com/ collections/) ; certains sont gratuits d'autres payants. Il utilise la technologie WebGL sur n'importe quelle plateforme (ordinateur, téléphone). WebGL permet d'afficher, de créer et de gérer dynamiquement des éléments graphiques complexes en 3D dans la fenêtre du navigateur web d'un client ; c'est à la fois un format et un programme (en javascript) qui peut aussi exploiter l'accélération matérielle du ou des processeurs graphiques du terminal.

Exemple : sur Sketchfab, la « collection » de AdalBertz (https://sketchfab.com/ AdalBertZ/collections/photogrammetry)

comprend 1164 modèles dont le modèle : « Old Brick 3-story Building » avec 75 000 triangles et 38 400 sommets (vertices) pour un fichier de 111 Mo proposé à 9,95 \$US ; j'en ai tiré un couple stéréoscopique à partir de deux copies d'écran, mais il y a une infinité de points de vue possibles.

La société **Mookan** de Shenzen (Chine) a publié plusieurs collections, dont une sur des bâtiments (https://sketchfab. com/mookan/collections/building) comprenant un « Tivoli Corner » de Londres ; pour

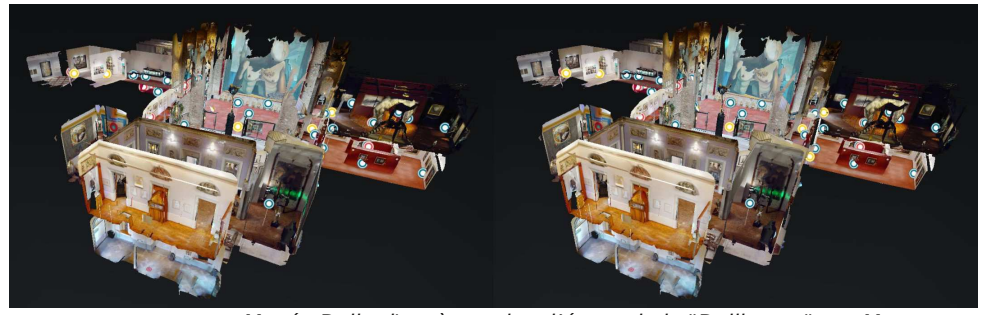

Musée Dali, d'après copies d'écran de la "Dollhouse" par Matterport

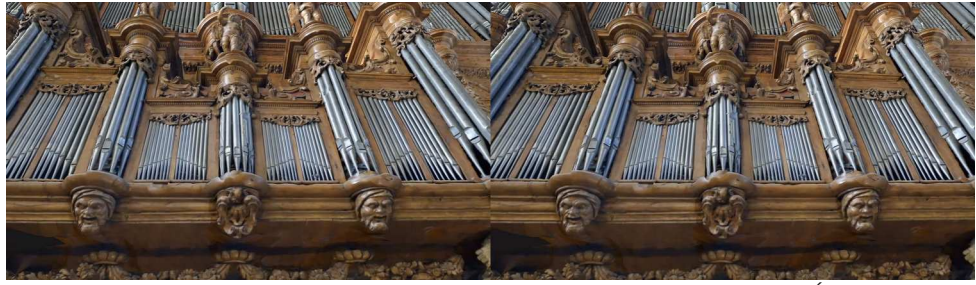

Les orgues de la cathédrale Sainte-Cécile à Albi, d'après vidéo 3D d'Édouard Barrat

Lettre mensuelle du Stéréo-Club Français Décembre 2020 - n°1036

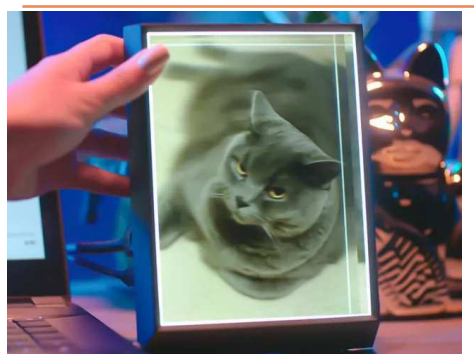

• La société **Looking Glass Factory** complète sa gamme d'écrans autostéréoscopiques (voir les Lettres n°1019 p.21, n°1022 p.31, n°1024 p.14 et n°1029 p.15) avec un nouveau modèle appelé **Looking Glass Portrait**. Comme son nom l'indique, il est conçu pour afficher des images en mode « portrait » c'est-à-dire en vertical. Mais ce n'est pas la seule nouveauté ! Il s'agit d'un petit écran de 7,9 pouces (20 cm) de diagonale donc plus petit que le premier modèle, mais il est aussi plus abordable : 349 \$US (prix public prévu). L'écran de format 4:3 a une résolution de 1536 x 2048 pixels et propose

entre 45 et 100 vues distinctes dans un cône d'observation de 58°. On peut l'utiliser comme un écran externe par sa prise HDMI, mais aussi de manière autonome car il intègre un microordinateur Raspberry Pi 4 (voir Lettre n°1023 p.17) et des logiciels spécifiques pour piloter l'écran. Il est possible d'utiliser un smartphone ayant la capacité de générer une carte de profondeur en plus de la photo (Apple iPhone 11 et 12 par exemple et certains modèles Android) et d'afficher ces photos sur l'écran. Il existe aussi un kit intégrant la caméra 3D Microsoft Azure Kinect et d'autres équipements pour réaliser des vidéos en relief.

Pour sortir ce produit, Looking Glass Factory a lancé une campagne de financement sur Kickstarter qui a été un succès : 50 000 \$US étaient demandés, et la barre du million de dollars a déjà été dépassée, 42 jours avant la fin de la compagne ! Les tarifs en précommandes sont intéressants : 249 \$US l'écran ou 399 \$US les deux ! La disponibilité est prévue pour mars 2021.

https://lookingglassfactory.com/

https://www.kickstarter.com/projects/lookingglass/looking-glass-portrait https://www.presse-citron.net/decouvrez-looking-glass-portraitun-cadre-photo-numerique-et-holographique/

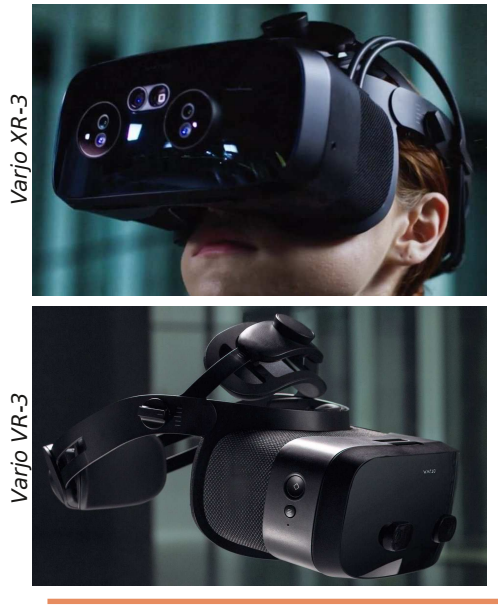

• La société finlandaise **Varjo**, spécialisée dans les casques de VR et XR (réalité augmentée et/ou mixte) haut de gamme, annonce deux nouveaux modèles : **XR-3** et **VR-3**. Leur spécificité est d'intégrer deux écrans par œil : un petit de très haute définition pour la vision centrale (champ de vision de 27° x 27°) et un plus grand moins fin pour la vision périphérique (champ de vision de 115°). Un système optique fusionne les images des deux écrans. Avec ce système, Varjo prétend équivaloir à une définition de 9,7 mégapixels par œil là où le récent Oculus Quest 2 plafonne à 3,5… Les deux casques intègrent d'autres fonctionnalités avancées : ajustement automatique à l'écart interpupillaire de l'utilisateur, suivi du regard ultra rapide. Le modèle XR possède en plus des caméras stéréoscopiques frontales et des LiDARs pour mixer l'environnement virtuel avec l'environnement réel. Tout ceci a un coût et même s'ils sont moins chers que les

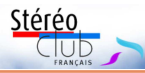

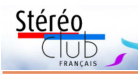

tels que Maya et Blender.

Cette application doit aussi permettre de traiter un « Orbital Content » - ensemble de prises de vues multiples tout autour d'un objet (Leia recommande 720 vues soit 2 par degré) - afin d'en tirer une vidéo 3D.

Alors, est-ce un chaînon entre la modalisation 3D et la vision stéréoscopique ? Quelques vidéos de Michael Brown, qui en a acheté une : Déballage de la tablette : https://youtu.be/z3jruDZtVPU Affichage d'images stéréoscopiques : https://youtu.be/RiWcAYHua28 Affichage d'images à quatre vues : https://youtu.be/N3dfQfy5UpQ Affichage de vues issues d'un Nimslo : https://youtu.be/rDnyl6gpTvY L'écran 3D du Lume-Pad : https://youtu.be/Mw5n-ECahhU

#### **François Lagarde**

<sup>1)</sup> Estimation personnelle d'après une photo de la face arrière.

2) https://docs.leialoft.com/developer/lightfield-studio/getting-started

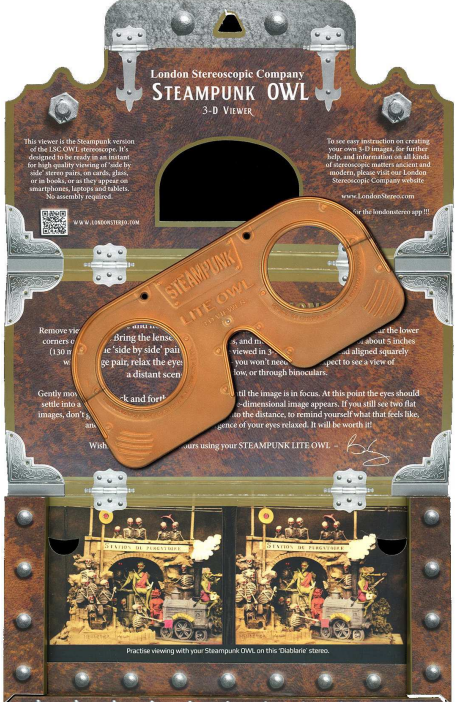

• Brian May annonce un nouveau modèle de son stéréoscope de poche Owl Lite : le **Steampunk OWL** dans un packaging rappelant l'univers steampunk (courant littéraire et artistique rétro-futuriste, voir https://fr.wikipedia.org/wiki/ Steampunk) avec une couleur cuivrée. On paye un peu ce packaging car il est vendu 7,50 £ au lieu de 5 £ pour le modèle standard mais il est équipé de lentilles de focale un peu plus longue, ce qui pourra être utile pour certaines utilisations. En vente sur le site web de la London Stereoscopic Company :

#### https://shop.londonstereo.com/OWL-STEAMPUNK.html

Brian May nous le présente en 3D dans cette courte vidéo :

https://youtu.be/EqdysAwevrc

Sur sa chaîne YouTube on découvre que le guitariste-stéréoscopiste s'amuse à filmer en 3D le début de ses concerts, comme ci-dessous à Melbourne en Australie.

https://www.youtube.com/user/brianmay

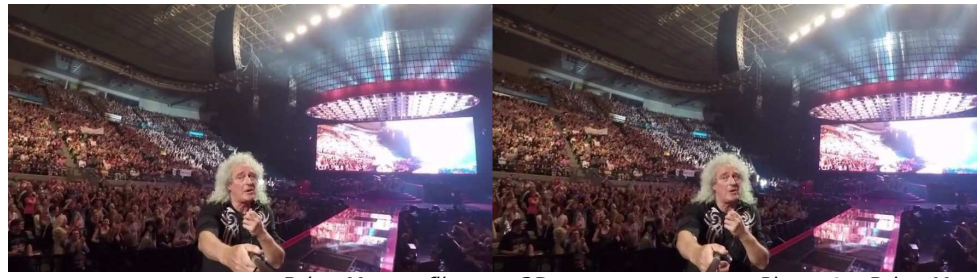

Brian May se filme en 3D avant un concert - Photo © : Brian May

### Lettre mensuelle du Stéréo-Club Français Décembre 2020 - n°1036

réaliser ce modèle à deux millions de triangles, 1160 photos ont été prises en octobre 2020 avec un Sony a6000, reflex APS-C de 24 méga pixels (extension massive du deux temps ou chacha pour capter la 3<sup>e</sup> dimension !). Voir un couple stéréo à partir de deux copies d'écran.

Le village d'Eze est modélisé à partir de vues de drone par Azad Balabania (https://sketchfab.com/3d-models/eze-villagefrance-a18a1449661643e6ab98640a3e7eafc1,

302 000 triangles) ; des repères permettent d'afficher des points de vue particuliers, légendés.

Dans l'immense galerie virtuelle « **Google Arts & Culture** », la série « Explore in 3D » présente 305 objets en 3D (https://artsandculture.google.com/search/ 3d?hl=fr) dont « Chac Mool », une statue typique du Mexique ; voir un couple stéréo à partir de deux copies d'écran. Cependant certains modèles ne se prêtent pas à cet usage stéréoscopique, notamment pour des intérieurs comme celui de la Chapelle Royale de Versailles (même s'ils peuvent être regardés à 360° avec la souris).

Notre collègue Daniel Chailloux a réalisé quelques modèles 3D, dont des grottes. Le site **SketchFab** utilisé pour enregistrer les résultats permet de paramétrer le modèle, et, notamment dans ce cas, de rendre la paroi transparente lorsque l'on fait tourner le modèle et donc de voir au travers. Voir, page 9, les deux stéréogrammes tirés du même modèle 6). Cela permet alors de bien visualiser l'intérieur d'un modèle 3D représentant un lieu.

#### **Modèle 3D versus visite en 360°**

Avec un modèle 3D, la présentation la plus simple est de le faire tourner (et de zoomer).

Quand un bâtiment, un objet ou un site modélisé est vu de l'extérieur, alors on peut simuler un déplacement autour de lui, en faisant tourner le modèle 3D ; ces points de vue différents permettent de percevoir le relief (d'où des couples stéréoscopiques). Mais quand on se place à l'intérieur du bâtiment (de l'objet), faire tourner le modèle équivaut à tourner la tête : on ne change pas de point de vue et donc l'information sur le relief disparaît ; pour un point de vue donné, il est alors équivalent de partir d'un modèle 3D ou

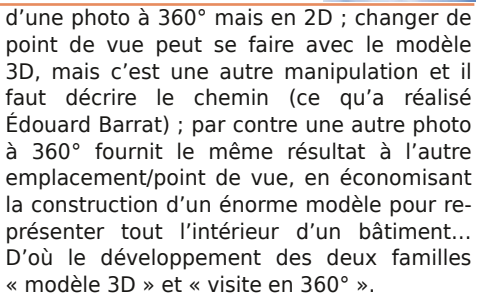

## **Visite virtuelle, avec parcours au choix du spectateur et vision en 360°**

L'exemple le plus connu est la présentation « **Street View** » associée aux plans de Google. À chaque position du spectateur, une photo à 360° peut être explorée avec la souris, et on peut se déplacer en cliquant sur des repères ou des flèches.

Ce dispositif peut être transposé à la visite de lieux ; on trouve trois visites virtuelles de ce type dans la liste de Beaux-Arts : le château de Versailles, le jardin-musée de Frida Kahlo et les offices de Florence ; ces visites sont hébergées sur la plateforme « **Google Arts & Culture** » qui en compte 5 191 de ce type.

### https://artsandculture.google.com/search/ streetview

Le logiciel de création « **Tour Creator** » de Google pour des « Street View» est gratuit ; mais disparaîtra définitivement le 30 juin 2021… et c'est l'un des moins sophistiqués parmi une bonne douzaine de logiciels de visites virtuelle analysés il y a un an (https://youtu.be/uKkQQ0aHRSc 50 mn, publié le 28 nov. 2019).

« **Matterport** » est un autre dispositif largement diffusé. Dans la sélection de Beaux-Arts, il est employé pour deux visites : La Piscine 7) (musée à Roubaix) et le Musée Dali de Figueras 8). Ce dispositif semble très largement utilisé pour l'immobilier. Il reconstitue, comme Google, des visites d'intérieurs dites en "3D", avec vision à 360° et un parcours au choix du spectateur ; le rendu est excellent. Il y a aussi une version « VR » pour casque Oculus Quest ou Go et même Google Cardboard.

De plus, il y a une présentation d'ensemble de la structure (appartement, tombeau, bâtiment), appelée Dollhouse ou

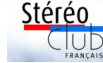

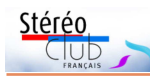

# Lettre mensuelle du Stéréo-Club Français

maison de poupée, que l'on peut faire tourner comme les modèles 3D cités précédemment, ce qui permet d'en tirer un couple stéréoscopique par copie d'écran : voir l'écorché du musée Dali. La société Matterport écrit : « Notre plateforme utilise l'intelligence artificielle pour générer une imagerie 3D à partir de caméras 360 qui n'ont pas de capteurs de profondeur 9)» avec une technologie « basée sur notre capacité à entraîner notre réseau neuronal de machine-learning sur les 1,5 million de modèles 3D ».

Les images ont aussi des repères cliquables qui affichent une légende pouvant comprendre un lien (notamment vidéo).

Peut-on en tirer des couples stéréos ? Dans un même endroit/pièce il y a souvent plusieurs spots (spot  $=$  rond au sol  $=$  point de vue possible) ; mais les spots sont trop distants les uns des autres pour en tirer des couples stéréoscopiques : cela ferait une base de plusieurs dizaines de centimètres dans des intérieurs. Sur écran plat, la transition d'un spot à l'autre est fluide et semble bien simulée ; mais on n'arrive pas à réaliser de copies d'écran sur les positions intermédiaires lors du déplacement simulé : dommage. Et, dans la version pour casque autonome, les transitions se font par sauts brusques. Donc pas de stéréo sauf pour la « Dollhouse ».

Ce type de visite donne bien une sensation d'immersion, surtout dans un casque VR, meilleure encore que celle d'un ancien stéréoscope Holmes ; on tourne la tête pour explorer l'ensemble de la pièce ou lieu dans lequel on est virtuellement transporté (un siège pivotant est conseillé !). De plus, le passage d'une position (ou spot) à l'autre permet de se rendre compte des volumes, de la profondeur de la pièce, du lieu représenté.

Redoutable concurrence pour la stéréoscopie ! Avantages de la vision à 360° en 2D : nouveauté, effet d'immersion dans le casque, disponibilité de matériels de prise de vue et d'affichage, et cela reste très intéressant sur écran plat. Coté vision réellement binoculaire, il y a le 180° 3D lancé par Google – et des caméras font à la fois du 360° 2D et du 180° 3D ; pour le grand public c'est quasiment réservé au casque de VR et, sur écran plat, c'est confidentiel

n°1036 - Décembre 2020 (cf. Lettre n°1035 de novembre 2020 page 23). Le 360°-3D-stéréo existe aussi, mais c'est beaucoup plus contraignant en prise de vue (matériel et modalités) et quasiment réservé au casque. Au final, pour les casques de VR, on trouve beaucoup plus de contenu « plat » (360° 2D) qu'en relief (180° 3D ou 360° 3D), alors même qu'il y a deux écrans avec deux images distinctes. Encore une fois, la stéréo a besoin de moult techniques et matériels et elle reste assez confidentielle, alors

ment répandue chez les humains ! Pour les amateurs de diaporama et de vidéo en 3D stéréoscopique, on peut cependant tirer des enseignements de ces visites virtuelles en 360°. La vision à 180° ou 360° demande un rythme très lent pour laisser le temps au spectateur d'explorer l'image ; le parcours du contenu à la main du spectateur, de façon non linéaire, devient particulièrement intéressant pour du contenu en 360° et même 180°, qu'il soit 2D ou 3D.

même que la vision binoculaire est large-

#### **François Lagarde**

<sup>1)</sup> La visite de plusieurs tombes égyptiennes est l'un des 12 items du "Tour du monde des visites virtuelles les plus bluffantes", sur le site du magazine Beaux-Arts. Ressource signalée par Jean-Yves Gresser.

https://www.beauxarts.com/grand-format/tour-dumonde-virtuel-des-musees-comme-si-vous-y-etiez/ Pour celle de Néfertari voir :

https://www.nefertaritomb.com/videos

2) Accès aussi par https://www.nefertaritomb.com/3d

<sup>3)</sup> Cette vidéo est présentée en anaglyphe par YouTube, mais si on la télécharge, on obtient du côte à côte compressé pour TV ou projecteur.

4) Voir par exemple : Cervin / Matterhorn Google Earth animation - close up (3D Video) de Pierre Meindre réalisé en 2009 : https://youtu.be/gcvcMLgwkPE

5) https://artsexperiments.withgoogle.com/bagan/ Voir : Lettre n°1012 de juin 2018 page 11.

6) Carrière souterraine Part #2 : https://skfb.ly/ 6owpY : carrière privée à Orléans, le calcaire extrait de cette carrière était certainement utilisé pour enrichir les champs et jardins environnants ou pour faire de la chaux ; le modèle utilise 42 photos et 469.9 k triangles. Voir aussi Carrière souterraine Part #1 : https://skfb.ly/ 6owqO ainsi que la statue d'un Tiki polynésien (hauteur 20cm) : https://skfb.ly/YZNB

7) Pour la Piscine à Roubaix la réalisation est due à IMMERSEEVE, agence digitale spécialisée dans la réalisation de visites virtuelles fondée en 2018, basée à Tourcoing et partenaire officiel

## Lettre mensuelle du Stéréo-Club Français Décembre 2020 - n°1036

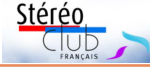

Une grande tablette affichant le relief sans lunettes et capable de prises de vues en relief, est-ce parfait ?

#### Caractéristiques générales

Ses 10,8 pouces (environ 23 cm x 14 cm, format 1x10) la classe parmi les grandes tablettes ; pour cette taille, son prix (999 \$US + taxe et port) est plutôt élevé, genre iPads pro plutôt que tablettes Android. Mais suite à un échange entre Olivier Cahen et David Fattal de la société Leia, un discount de 200 \$US est proposé aux lecteurs de la Lettre du SCF : il faut utiliser le code **STEREOFR** sur le site www.lume-pad.com. D'autres caractéristiques sont discutées dans l'avis de Andy Modla, qui indique : « l'espère utiliser le Lume-Pad pour des utilisations non 3D pour remplacer mon iPad lorsque je le pourrai ».

### Affichage

Le système d'affichage appelé « holographic » était déjà utilisé sur le smartphone « Red Hydrogen One » produit en 2018 par la même société (voir Lettre n°1008, p.16) ; il semble amélioré pour le Lume-Pad, notamment en luminosité. Ce système consiste à projeter les différentes images dans différentes directions (cf. vidéo de présentation en 2016 https:// youtu.be/-I9namlza4U). Andy Modla indique sur 3DTablet : « L'application Leia Player affiche mes photos SBS en mode 4V, 3D ou 2D. Il utilise l'IA pour remplir deux vues supplémentaires en mode 4V. Par conséquent, il y a parfois des artefacts de profondeur si vous regardez de près ; en mode 3D, vous ne voyez que des vues L / R et pas d'artefacts bien sûr. ». Je me demande si on a la même latitude d'angle de vision en mode 3D qu'en 4V ?

#### Caméra

Deux objectifs de 16 mégapixels à l'arrière sont espacés d'environ 1,2 cm 1). La firme présente ainsi la fonction caméra (LeiaCam) : « Capturez des images 3D directement à partir des caméras doubles montées sur le Lume Pad. Enregistrez une double vidéo 1080p à 30 i/s et des séquences 1080p à 60 i/s ». La base étant trop petite pour une image stéréo ordinaire, est-ce que l'on passe toujours par une carte de profondeur afin de générer quatre vues distinctes ? Cela implique alors d'inventer des parties cachées et toute l'IA (intelligence artificielle) ne peut suffire complètement. La double caméra fournit-elle directement une paire d'images qui pourrait être utile malgré la petitesse de la base, en proxy-stéréo ?

Est-il possible de prendre directement des photos en deux temps (ou quatre temps) avec cette tablette, pour qu'elle les traite sans passer par une application tierce comme 3DSteroid ? Au total, si cette tablette ne peut complètement remplacer une vraie camera stéréo, c'est à l'usage que l'on verra la qualité et donc l'intérêt des prises de vue 3D avec elle.

#### Logiciels et modélisation 3D

Leia propose divers outils logiciels (https://www.lume-pad.com/apps).

• Il y a une plateforme de diffusion en streaming (LeiaStream) et un réseau social (LeiaPix). • L'outil d'affichage et de traitement photo (LeiaPlayer) permet classiquement d'intervenir sur la couleur et l'éclairage, d'utiliser des filtres… mais aussi de « modifier la profondeur, la mise au point et le bokeh avec un curseur pour sélectionner à quel point votre sujet se démarque de l'écran ». Il y a une fonction de conversion 2D-3D et une fonction d'exportation en GIF animé pour simuler un effet 3D sur les écrans 2D.

• Le magasin (LeiaLoft Store) propose des jeux 3D et des applications, avec support pour créateurs…

• Le module LeiaViewer permet de visualiser en 2D ou en relief (4V) des modèles 3D en admettant plusieurs formats. Il serait possible d'intervenir sur l'éclairage, les effets de profondeur et de procéder à une animation.

• Une application pour ordinateur, « Lightfield Studio  $2^{2}$  », actuellement disponible pour MacOS et prochainement pour Windows, doit permettre de traiter des modèles 3D avec des outils de modélisation (Unity) et des passerelles pour les logiciels de modélisation 3D

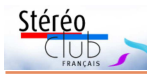

## **Nouveaux produits**

**Nouvelle tablette stéréo Lume-Pad** "Lume-Pad 3D glasses free" est une tablette autostéréoscopique (permettant de voir le relief sans lunettes) de 10,8 pouces sous Android, elle est produite par Leia Inc. Une première revue a été publiée par Andy Modla dans le groupe de discussion 3DTablets :

### https://groups.io/g/3DTablets/topic/ leia\_lume\_pad\_review/78236355

On peut voir en relief dans les deux orienta-

tions, paysage et portrait, et ce ne sont pas deux mais quatre vues qui peuvent être traitées, cela permet une certaine amplitude de l'angle de vision : amélioration notable pour les tablettes et téléphones autostéréoscopiques. Ces quatre images peuvent être dérivées d'un couple stéréo classique ; l'affichage comporte alors trois modes : 2D, 3D (stéréo classique) et 4V.

En prise de vue, cette tablette utilise la création de carte de profondeur, mais en plus, elle est capable de générer photos et vidéos en côte à côte à la place de la carte de profondeur. Afin d'atteindre un public diversifié, un logiciel associé est proposé. Pour sa promotion, le dernier téléphone autostéréoscopique Rokio s'appuyait sur le réseau social TikTok, mais sans dispositif d'acquisition en 3D. La firme californienne Leia propose une suite complète de logiciels qu'elle présente ainsi dans sa vidéo de promotion (https://youtu.be/iCi1Mx0fmgo) : « Des outils qui vous permettent de tout faire, de la capture et de l'édition d'images prêtes pour la 3D à la conversion de photos et de vidéos 2D en SBS 3D. » Elle vise ainsi trois domaines d'application : la photo et le cinéma 3D, le graphisme et les jeux 3D, la publicité.

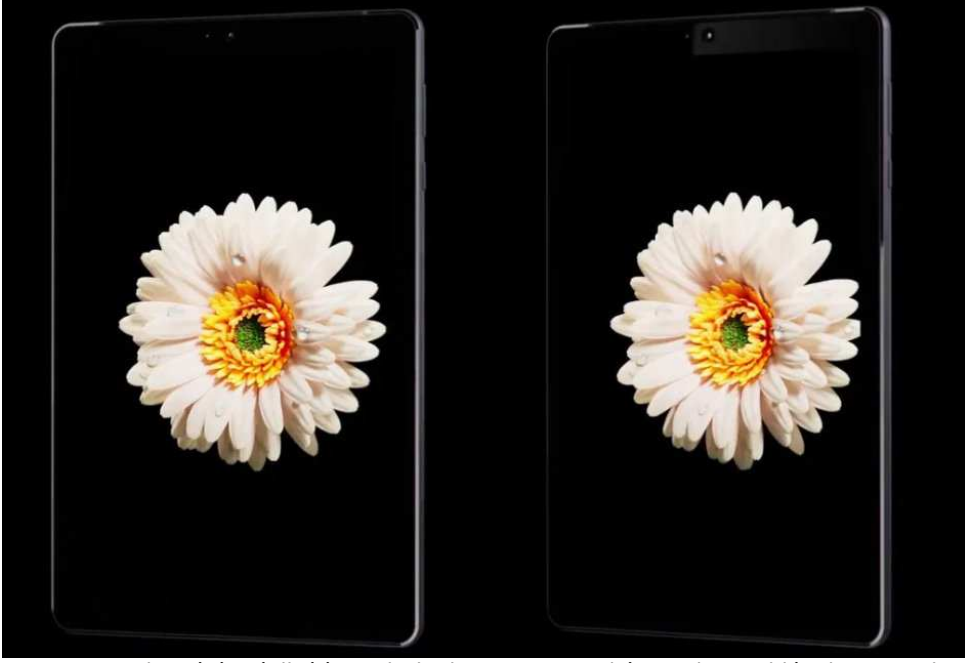

Couple stéréo réalisé à partir de deux captures d'écran d'une vidéo de promotion.

## Lettre mensuelle du Stéréo-Club Français

Décembre 2020 - n°1036 Matterport France. https://my.matterport.com/show/?

9) Matterport propose une caméra professionnelle spéciale facilitant la prise de vue. Démo sous : https://youtu.be/aq4NLmiJHwk

itérén

m=NCss1NB7uMo 8) https://www.salvador-dali.org/fr/musees/

theatre-musee-dali-a-figueres/visita-virtual/

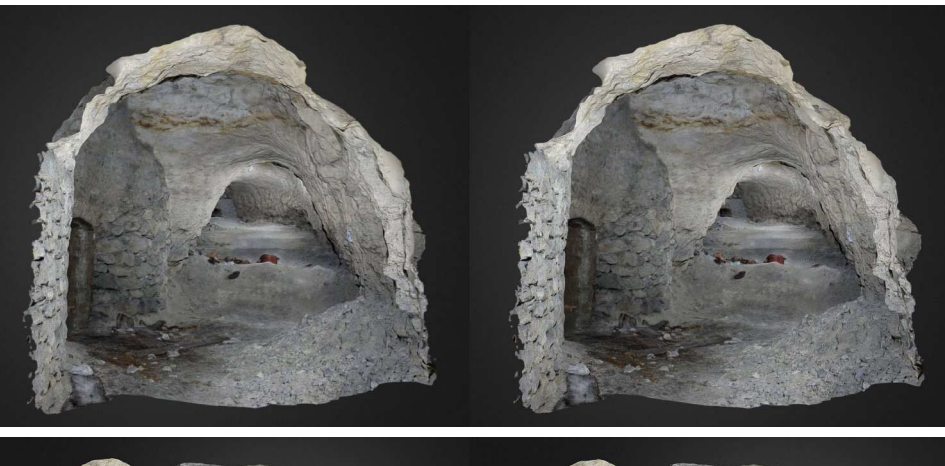

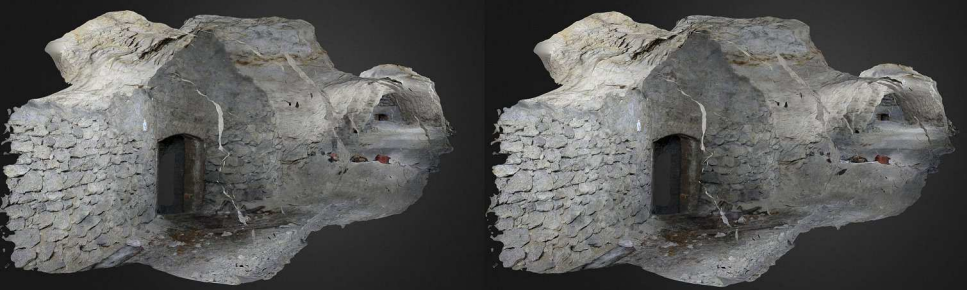

Modèle 3D d'une carrière de calcaire par Daniel Chailloux, images stéréo à partir de deux copies d'écran. La deuxième montre l'utilisation de la mise en transparence des parois.

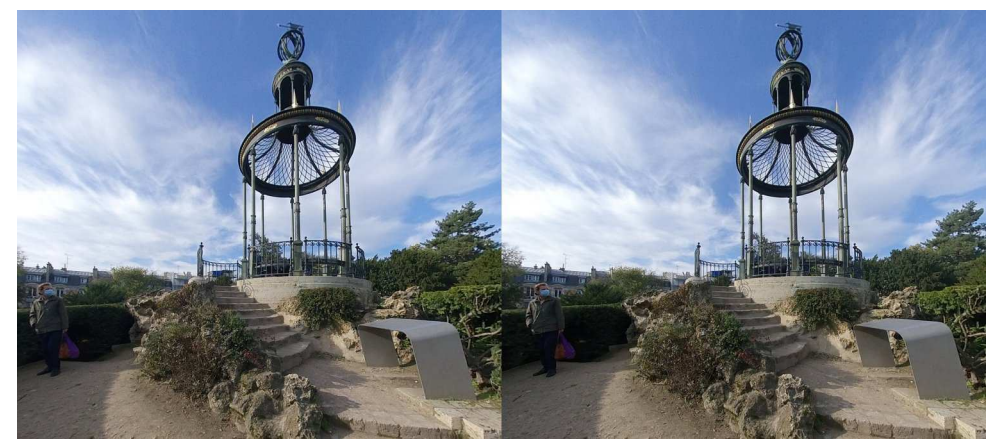

La Gloriette, Jardin des Plantes, extrait de photo stéréo à 180°-VR - Photo : François Lagarde

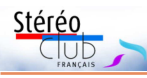

# **La Grèce en stéréoscopie : III. De la stéréoscopie à la réalité virtuelle**

C et article clôt provisoirement notre<br>C série sur le sujet. Le thème reste ouvert série sur le sujet. Le thème reste ouvert pour les découvertes et les moissons futures : réussirons-nous à identifier le croisiériste stéréoscopiste de 1907 ? L'exposition de Volos aura-t-elle bien lieu à l'automne 2021 ?

L'âge d'or de la stéréoscopie en Grèce va de la fin du XIXª siècle au début du XXª. Vers 1870, la production artistique ou artisanale est peu à peu remplacée par la production en série d'officines françaises, britanniques, états-uniennes. La série de 100 vues publiées par Travel of New York en 1908 en est représentative (ref. <sup>;</sup>, <sup>;;</sup>, <sup>;;;</sup>).

Chez les professionnels, la pratique de la stéréoscopie cède le pas à celle de l'autochrome, durant et après la Première Guerre mondiale. Il existe quelques autochromes de paysages grecs en relief (illustration) mais le retour à la 2D est très net comme chez les envoyés du banquier Albert Kahn en Grèce, et ailleurs, voir le superbe album Autochromes du Mont Athos, 1913-1918, Photographies en couleurs du musée Albert Kahn, éditions Olkos, Athènes 1997, illustré par Stéphane Passet et Fernand Cuville.

Chez les amateurs, et, probablement, chez certains professionnels comme les archéologues, la pratique des appareils à plaques de verre a perduré (voir les deux articles précédents).

Vers 1900, la pratique de la stéréoscopie, merveilleusement illustrée par les vues d'un Néerlandais, L. Heldring iv, n'était pas générale, comme le montrent les vues célèbres d'Arthur Conan Doyle en 1908 <sup>v</sup>.

À côté de la production de masse et la vente de photos, vues et cartes stéréos au grand public par des compagnies commerciales de l'Europe Occidentale et des États-Unis (Léon & Lévy, Pestalozzi Educational Views, Underwood & Underwood, etc.), il y a toujours eu la production d'amateurs fascinés par « la magie du vrai » de la photo stéréoscopique, plus proche de notre vision naturelle du relief que la demi-réalité de la photo en 2D, où manque toujours la 3<sup>e</sup> dimension : la profondeur.

En Grèce, dans la première moitié du XX<sup>e</sup> siècle, à part quelques Grecs, qui vivaient et travaillaient au pays, ce sont les touristes étrangers qui ont pris la plupart des photos stéréos qui nous sont parvenues, qu'ils soient venus en voyage organisé comme notre Français anonyme en 1907 pour visiter des sites archéologiques ou individuellement, pour découvrir les beautés du paysage, la mer, les antiquités, le climat, la nourriture, la culture et la civilisation du peuple grec. La collection d'un des co-auteurs, Efstathios Zafrantzas, comporte des photos stéréos prises par un couple, belge ou français, qui a dû visiter la Grèce vers cette époque (voir illustrations 1 à 3).

Aujourd'hui ces photos, souvent impressionnantes, sont rares. Elles sont visibles à l'occasion d'expositions, de projections thématiques, d'émissions de télévision, de publication dans la presse électronique ou dans des livres dits 3D. Elles sont recherchées par des amateurs grecs, surtout par ceux qui connaissent bien les sites représentés, ou par les archéologues qui étudient ces derniers.

L'apparition du film photographique en noir et blanc a marqué une rupture plus profonde du côté des amateurs et des professionnels dans les années 1920/1930. La production, non stéréoscopique, de Frédéric Boissonnas est typique de cette période vi.

Cependant, la production de vues stéréoscopiques à destination des touristes ou des voyageurs n'a jamais cessé, voir : les boîtes de vues sur film de Bruguière (illlustration 4 : extrait du catalogue de 1964) ; les séries plus connues de View-Master, encore facilement accessibles.

Des stéréoscopes « monosujet » ou de type « cartoscope » (illustrations 5 et 6) ou des cartes en relief lenticulaires (illustration 7) figurent, aujourd'hui, au catalogue des boutiques en ligne ou des comptoirs de la plupart des grands musées, y compris en Grèce.

En l'absence d'un stéréo-club grec, il

#### Lettre mensuelle du Stéréo-Club Français Décembre 2020 - n°1036

Pour notre viseur, objet de cet article, qui peut être exposé à de fortes chaleurs, il eût été préférable d'utiliser l'ABS dont les qualités sont bien connues des heureux possesseurs de Citroën Méhari. Sa flexibilité relative lui confère une excellente résistance aux chocs et son comportement en température est bien meilleur.

Mais l'ABS est réputé difficile à imprimer ce que j'avais pu vérifier, d'où le choix du PLA.

L'apparition d'un dérivé de l'ABS, le M-ABS (de NEOFIL par exemple), rebat les cartes. À condition de ne pas suivre à la lettre les instructions du fabricant, les résultats sont tout à fait satisfaisants sur l'imprimante ULTIMAKER, en suivant cette procédure, qui tient compte du fait que le matériau ne supporte pas, en cours d'impression, la moindre variation de température :

• la ventilation de la tête d'impression doit être arrêtée (via CURA),

• l'imprimante doit être… confinée, conformément à l'air du temps ! Attention, il ne s'agit pas de placer l'imprimante dans un carton fermé qui se transformerait en four ; l'électronique de commande ne le supporterait pas. Dans le cas de l'imprimante Ultimaker, il suffit de placer une plaque de plexiglas contre la face avant, et, en attendant une meilleure idée, de coiffer l'imprimante avec un sac plastique suspendu au-dessus (le tube bowden d'alimentation en matériau, en haut de l'imprimante, devant rester libre de ses mouvements).

Voici un cliché d'une réalisation faite en M-ABS ; nous sommes toujours dans le domaine de la photographie 3D car il s'agit d'une protection d'hélice de drone,

utilisé en photo aérienne ; cette pièce consommable est devenue introuvable dans le commerce, ce qui illustre encore l'intérêt d'une imprimante.

L'adhérence est obtenue avec une couche de colle blanche SADER étalée avec une éponge humide. Les quatre pièces imprimées se sont toutes parfaitement comportées : aucun soulèvement local observé, et détachement facile en fin de refroidissement. Le support, avec le motif en nid d'abeille choisi, est très facile à séparer. À noter son volume important dû à la forme cintrée de la pièce à réaliser.

Le M-ABS est trois fois plus résistant aux chocs que le PLA, ce qui en fait le matériau de choix pour cet usage.

Un point négatif cependant, qu'il importe de mentionner : l'impression d'ABS et dans une moindre mesure de M-ABS, produits issus du pétrole, dégage des vapeurs nocives ; le PLA quant à lui serait exempt de ce défaut s'il était pur, mais il est ordinairement associé à des additifs.

La bonne pratique consiste donc à placer l'imprimante dans un lieu aéré quel que soit le matériau utilisé, à limiter notre présence dans la pièce, et pourquoi pas, à surveiller l'impression par caméra wifi (moins de 30 €). Encore que le M-ABS semble suffisamment fiable pour que son impression puisse se passer de surveillance. On peut ainsi lancer une impression de longue durée le soir, et au matin découvrir une superbe pièce sur le plateau. Magique !

#### **Philippe Hartenstein**

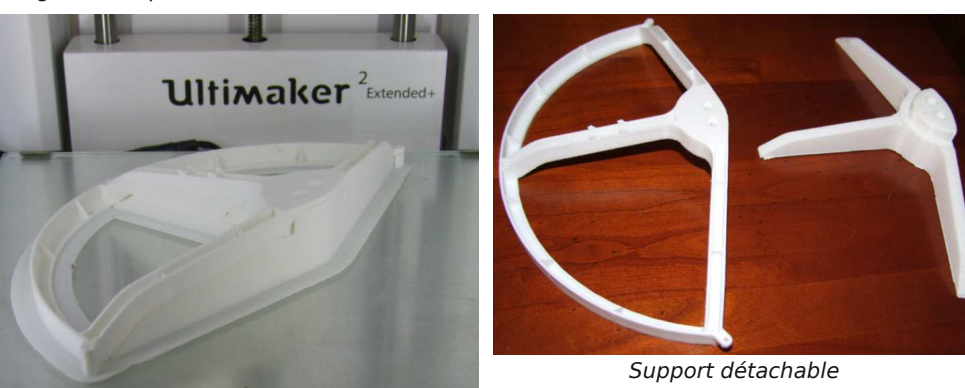

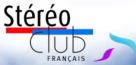

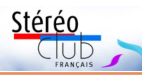

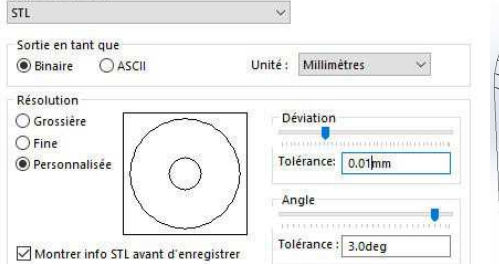

Lors de la création du fichier STL, SO-LIDWORKS permet d'ajuster la précision avec laquelle les courbes de la pièce seront respectées lors de l'impression.

Voici, ci-contre, deux fichiers STL de précision croissante et les résultats imprimés ; des facettes sont nettement visibles sur le premier modèle.

Ce choix étant sans incidence sur le temps d'impression, on a tout intérêt à choisir une précision élevée…

Le fichier GCODE soumis à l'imprimante contient toutes les positions successives que doit occuper la tête d'impression, ainsi que les paramètres choisis. Ce fichier est lisible avec tout éditeur de texte. Dans le cas d'impression de plusieurs pièces simultanément, ouvrir dans CURA successivement ou simultanément les différentes

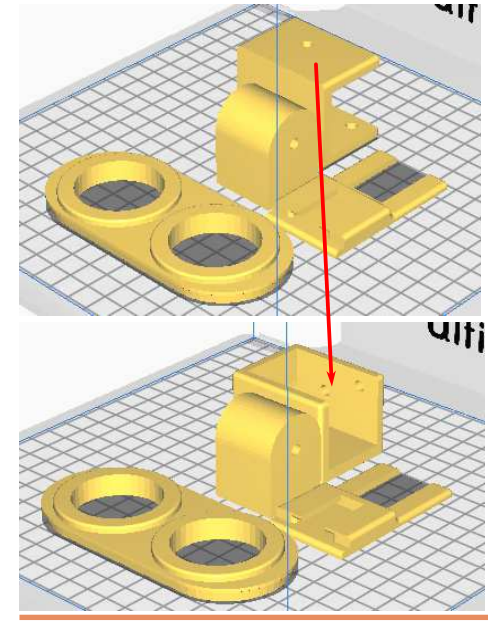

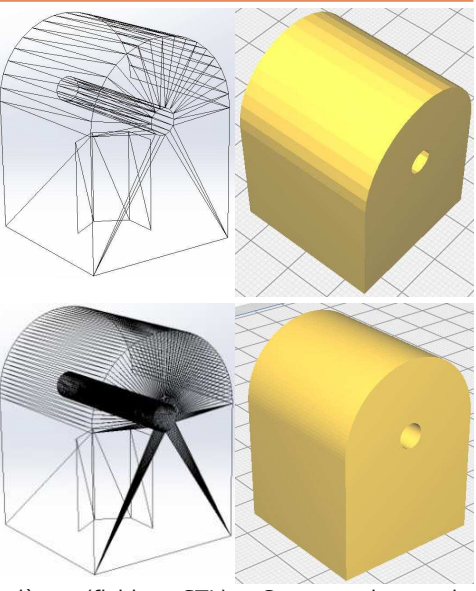

pièces (fichiers STL) ; Cura se charge de les disposer au mieux sur le plateau ; il faudra toutefois optimiser manuellement l'orientation des pièces…

Avantage : un seul lancement d'impression. Inconvénients :

• perte de temps due aux trajets incessants pour passer d'une pièce à l'autre, mais la disposition relative des pièces, optimisée, limite cet inconvénient.

• plus gênant est le risque de décollement, proportionnel au nombre de pièces en présence. Un décollement va engendrer collisions, bourrage de matériau, et implique l'arrêt manuel de l'impression et la perte de toutes les pièces. Tant que la technique n'est pas totalement maîtrisée, Il est utile d'exercer une surveillance intermittente du bon déroulement de l'impression. Notons qu'une impression peut être mise en pause, mais une coupure secteur entraîne la perte de l'impression.

#### **Quelle alternative au PLA ?**

Toutes sortes de matériaux s'offrent au choix de l'imprimeur pour répondre au cahier des charges d'une pièce à réaliser (notons au passage que certains matériaux sont propriétaires, c'est-à-dire réservés à une marque d'imprimante donnée, donc attention lors de la sélection).

Lettre mensuelle du Stéréo-Club Français Décembre 2020 - n°1036

digne d'intérêt (voir encadré).

**Stéréo ou 3D sans relief ?**

nologique : l'utilisation de l'impression 3D.

En Grèce comme ailleurs, l'acronyme

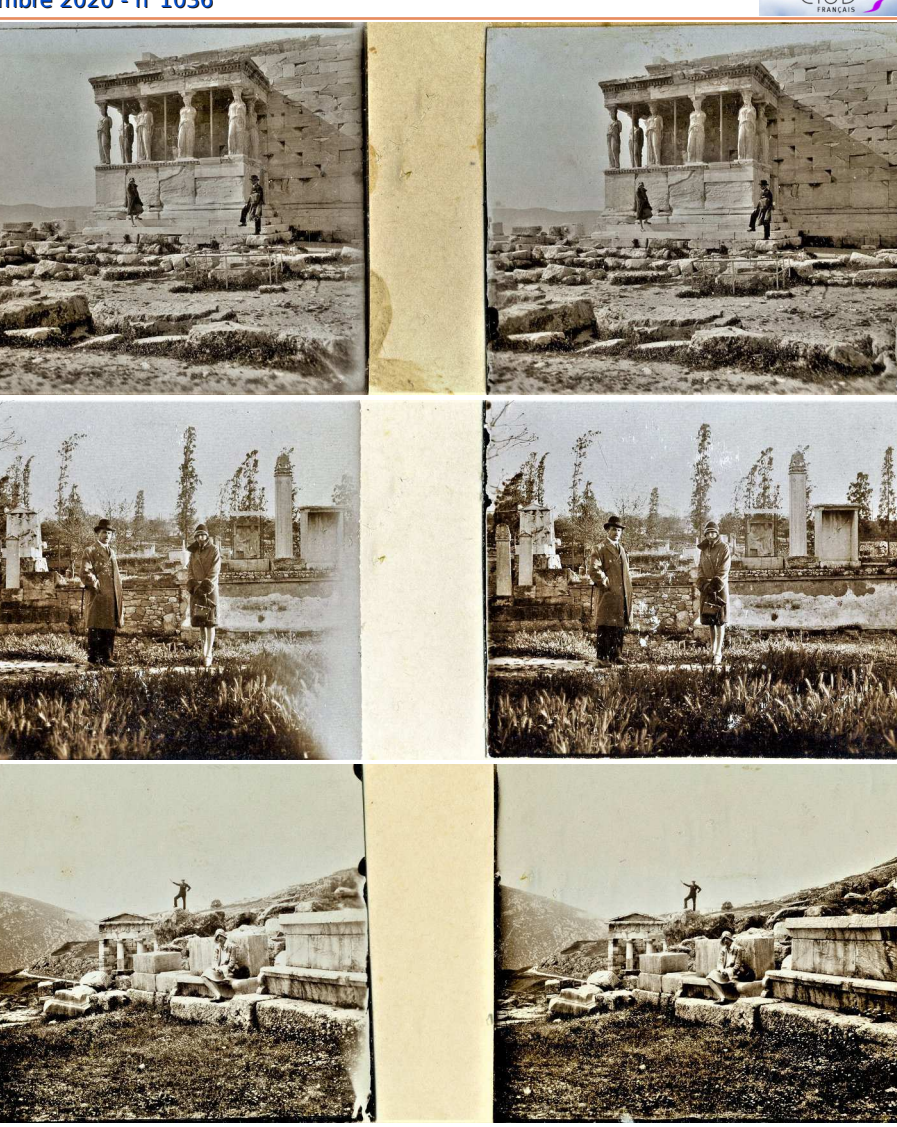

#### Illustrations 1 à 3

est difficile de repérer les amateurs actuels de stéréoscopie qui vivent en Grèce. Quoi qu'il en soit, le cas de « Marlef » est La production de gadgets aimantés pour frigo en haut- ou bas-relief s'inscrit dans cette ligne tout en marquant un saut tech-3D est ambigu : il peut aussi bien qualifier des images en anaglyphes – voir The 3D Book of Greece. Anaglyph 3D images of Greek architecture, culture, nature, landscapes in Crete, Lefkada, Rhoades, Corfu, Athens and more (3D Books 42) $vii$  - qu'une modélisation numérique de monument ou de site. Dans ce domaine, les références abondent <sup>1</sup>.

Face à cette ambiguïté, on peut s'inter-

Stéréo

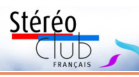

**Collage Collage** 

STÉRÉOCARTES BRUGUIÈRE

ETRANI

## Lettre mensuelle du Stéréo-Club Français n°1036 - Décembre 2020

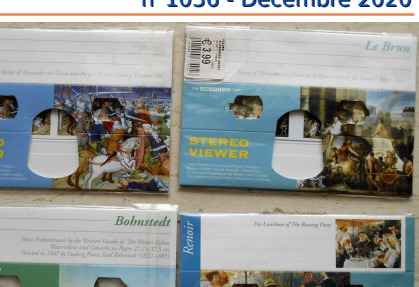

 $\begin{array}{c}\n\phantom{0}3.95 \\
\phantom{0}0.01 \\
\phantom{0}0.01\n\end{array}$ 

Illustration 4 and 10 and 10 and 10 and 10 and 10 and 10 and 10 and 10 and 10 and 10 and 10 and 10 and 10 and 1

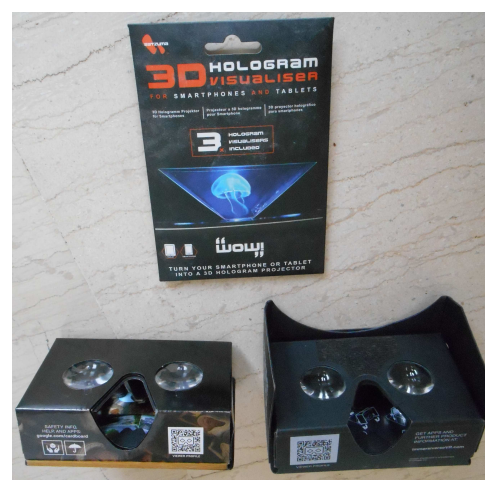

Illustration 6

roger sur le contenu exact du projet lancé par Georgios Lyronis (noté sur Kickstarter) : « Wonderful Greece 3D, a travel 3D documentary film featuring Greece's Top 5 islands & cities and its overwhelming ancient treasures ».

Quoi qu'il en soit, un annuaire commercial <sup>2</sup> mentionne huit producteurs de 3D pour la ville d'Athènes.

Les applications sont multiples : elles vont de la modélisation des tremblements de terre, en passant par la cartographie <sup>3</sup> à l'enseignement, au tourisme et ses nombreux produits dérivés, pour aboutir aux... décorations de tables de mariage !

Le tourisme pousse à aller plus loin, voir Le tourisme moderne / Delos In 3D<sup>4</sup>, vers les vues en 360 degrés, la réalité vir-

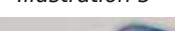

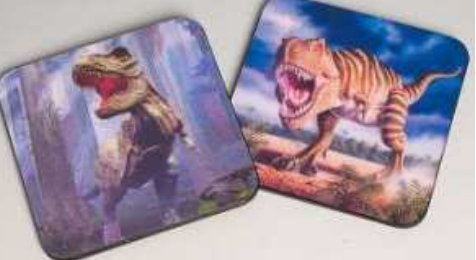

Illustration 7

tuelle et la réalité augmentée. Un annuaire des passionnés de la réalité virtuelle en Grèce (VR Enthousiasts Greece) liste environ 80 membres.

Là encore, les sites de VR sont nombreux. Ils vont de la simple diffusion d'images de lieux célèbres, de musées réels ou virtuels, à la formation <sup>5</sup>, aux jeux <sup>6</sup>, à l'architecture et à la vente à distance. La Grèce est aussi branchée sur les grands sites de partage, voir https://www.360cities. net/area/greece (voir les compléments viii).

## **Les images de la Grèce : entre stéréotypes et modernité**

Dans l'iconographie actuelle, les vues des monuments antiques et les reconstitutions semblent dominer : retour aux stéréotypes déjà soulignés par Aliki Tsirgialou du musée Benaki ? Très certainement.

Les reconstitutions, rendues possibles par la modélisation numérique, viennent combler notre imagination défaillante face à des ruines qui déçoivent parfois le profane. Réalité virtuelle et réalité augmentée deviennent les auxiliaires indispensables

### Lettre mensuelle du Stéréo-Club Français Décembre 2020 - n°1036

• orientation de la pièce,

possibilités offertes par les autres réglages.

• supports (éventuellement), • technique d'adhérence (éventuellement)

… mais rien n'empêche d'explorer les

Choix paramètres d'impression et orientation de la pièce

> Fichier .gcode

imprimante

Voici enfin le workflow qui conduit de la pièce imaginée au produit final déposé sur le plateau de l'imprimante :

Stéréo

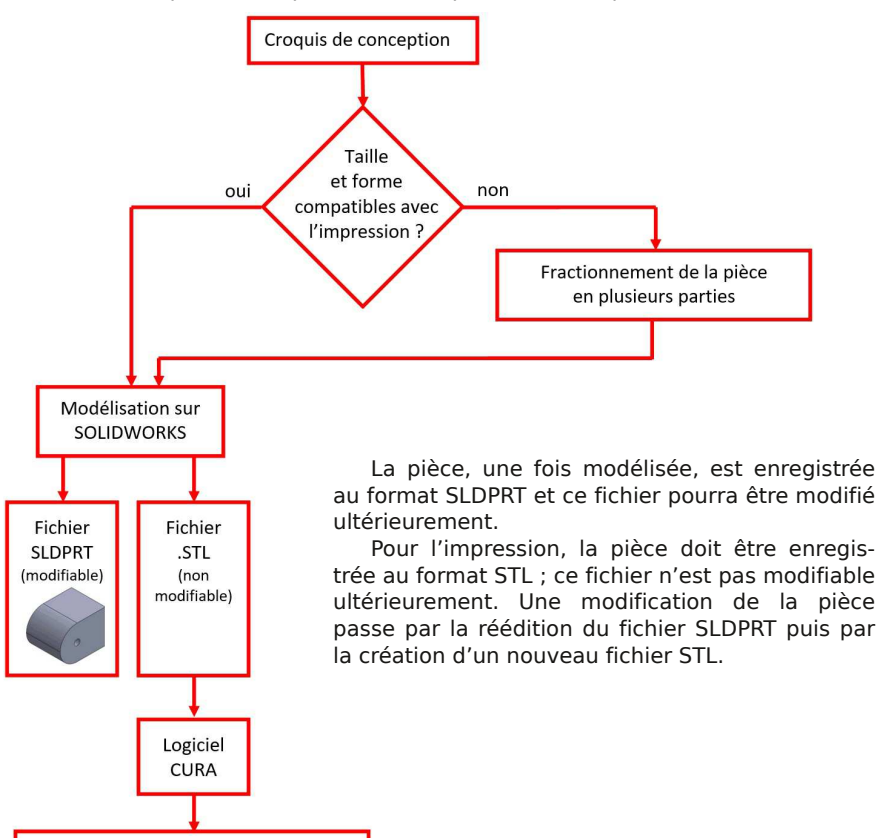

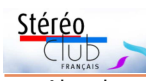

Lettre mensuelle du Stéréo-Club Français n°1036 - Décembre 2020 celui-ci ne pourra pas être réalisé après

impression car le cœur de la pièce ne sera pas consistant (structure en nid d'abeille par exemple). Le trou doit être intégré dans le dessin de conception de la pièce et sera produit par l'imprimante, bénéficiant

En exemple, la pièce « articulation mobile » ci-dessous, avec un taux de remplissage de 30% et dont la coupe montre les

ainsi de parois solides.

parois lisses du perçage.

Abordons à présent la densité de remplissage de la pièce. Afin d'économiser de la matière, du poids et du temps d'impression, il est intéressant de ménager des vides au cœur de la pièce, à condition qu'ils restent compatibles avec les efforts mécaniques qu'elle devra supporter. Toutes sortes de géométries sont disponibles pour structurer l'intérieur des pièces, et le taux de remplissage est ajustable de 0 à 100%. Si une pièce allégée de cette manière doit comporter un perçage,

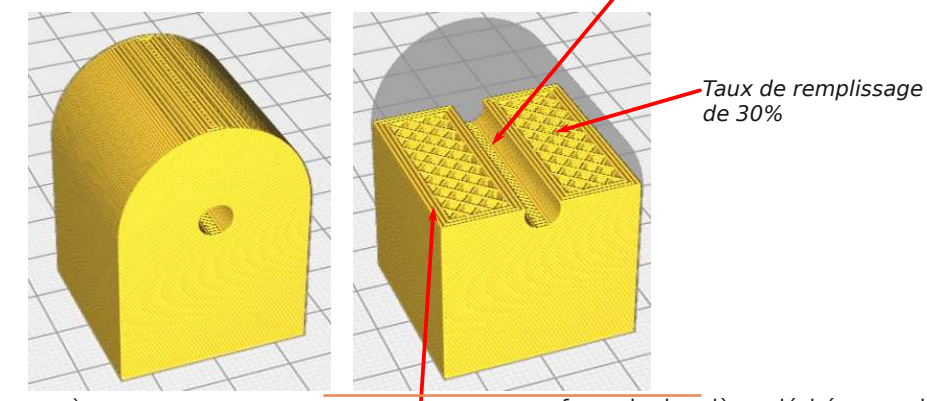

À noter que l'épaisseur des parois (dont le remplissage est par définition de 100%) est un paramètre réglable.

Dans une pièce pleine, un perçage après impression est possible en limitant l'effort de coupe, pour éviter une fusion du plastique. Ensuite, la plasticité du matériau autorise une fixation par vis sans taraudage préalable et sans utilisation de vis auto-taraudeuses, ceci pour un assemblage définitif. Et si la solidité est critique comme dans cette réalisation, le principe « ceinture et bretelles » s'appliquera et on renforcera cette fixation par un collage à la Loctite 60 secondes par exemple pour du PLA. Dans le cas d'un assemblage qui doit rester démontable un vrai taraudage est utile. Un taraudage au diamètre 10 mm et au-delà peut être imprimé (Solidworks le permet) en utilisant la buse la plus fine (0,25 mm), mais alors toute la pièce doit être imprimée avec cette buse et les temps d'impression, pour une pièce d'un certain volume, peuvent devenir considérables… Par ailleurs le taraudage classique fonctionne bien.

surface de la pièce désirés, on dispose d'un choix de buses de différents diamètres. L'imprimante considérée ici propose les diamètres suivants :

0,8 0,6 0,4 0,25 (mm)

Les temps d'impression sont inversement proportionnels à la section des buses. Si T est la durée d'impression avec la buse 0.8, ce temps devient 1.8T 4T 10T avec les buses de plus en plus fines.

Les paramètres qui régissent une impression 3D dépassent largement la centaine, mais heureusement la presque totalité est déjà optimisée ; beaucoup sont d'ailleurs cachés par défaut sur le logiciel CURA (il faut éventuellement tricher avec la configuration pour faire apparaître tous les paramètres).

Les paramètres de l'imprimante sur lesquels il est utile d'agir sont les suivants :

- taille de la buse d'extrusion,
- température d'extrusion,
- température du plateau,
- taux de remplissage de la pièce,
- épaisseur de la coque (si remplissage

Selon le niveau de détail et l'état de  $< 100\%$ ). Lettre mensuelle du Stéréo-Club Français Décembre 2020 - n°1036

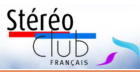

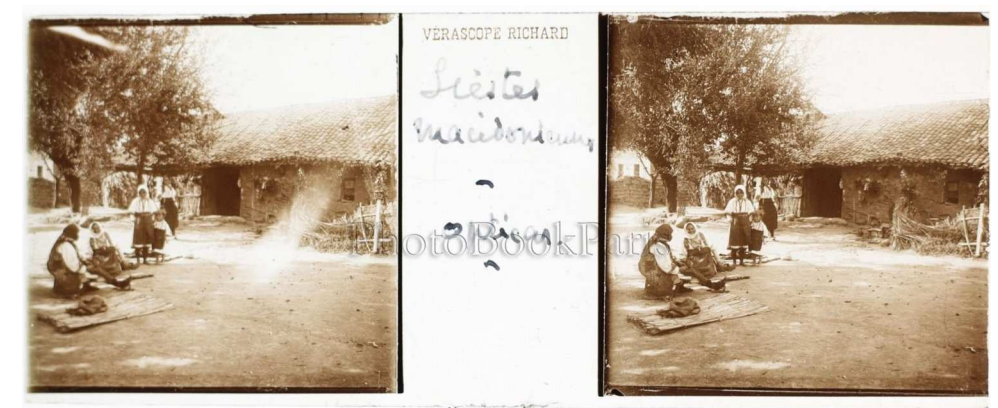

Illustration 8

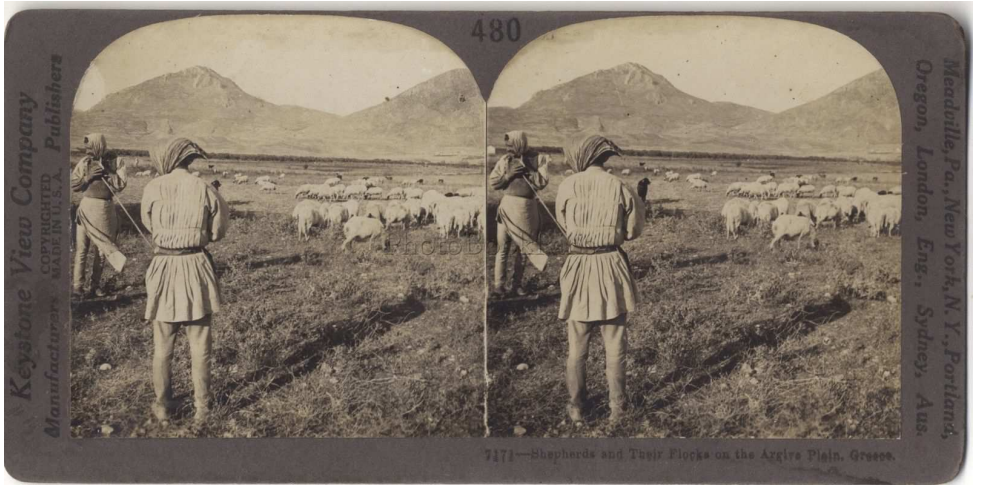

#### Illustration 9

de l'enseignement et du tourisme. Ce n'est pas particulier à la Grèce.

le relief fera, comme ailleurs, son chemin.

Face à l'exaltation de la monumentalité et des épopées antiques, l'ethnographie et l'histoire moderne semblent passer à l'arrière-plan. C'est dommage, que serait la Grèce sans les Grecs d'aujourd'hui et leurs aïeux des deux siècles passés ?

Dans les célébrations de la Première Guerre mondiale, les évènements des Balkans et du Proche-Orient ont été mis à l'écart. Plus d'un siècle après les drames qui s'y sont déroulés, les plaies ne sont toujours pas refermées. Mais est-ce une raison

La 3D sans relief domine encore, mais l'Ouest, risquons, à grand tort, d'oublier ? pour occulter les images d'une partie de notre histoire que nous, Européens de

À cet égard, la démarche des conservateurs du musée historique d'Erevan, pour éprouvante qu'elle soit, est exemplaire. Pourrait-elle inspirer nos amis ou collègues d'Athènes ou de Thessalonique ?

Chez l'amateur, tout oubli risque de précipiter la disparition de témoignages et de trésors qui dorment encore dans ses greniers ou sur ses étagères.

> **Jean-Yves Gresser Efstathios Zafrantzas le groupe Patrimoines et Voyages**

**Page 20**

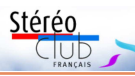

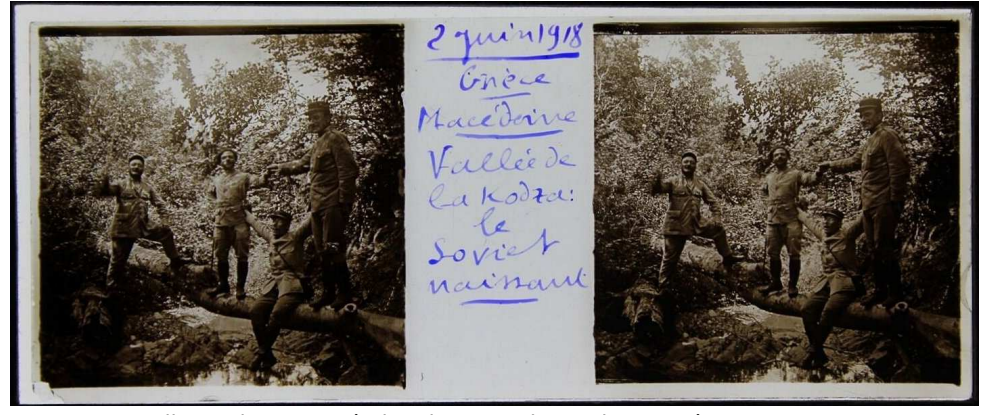

Illustration 10 - création d'un premier soviet en Grèce, vers 1917 !

**Marios Lefteriotis** (alias « Marlef »), ingénieur des travaux publics, est cinéaste (depuis 1967), photographe, ar-<br>tiste numérique, réalisateur de tiste numérique, réalisateur de photographies, de films et de projections en 3D et/ou en 360° (voir Acropolis for ever : https://youtu.be/P\_3CnAcby3c). Son talent et son inventivité sont internationalement reconnus puisqu'il figurait, en 2014, à côté de Georges Méliès, Hans Richter, Man Ray, René Clair, Luis Buñuel, Fritz Lang, Alexander Korda, etc. dans l'exposition du Dubai Community Theatre and Arts Center (Ducta, aujourd'hui fermé) consacré à 20 classiques du cinéma d'art, dont son court métrage Requiem for Humanity (1970).

Voir https://requiemmarlef.blogspot.com/

Son livre (bilingue grec-anglais) The Third Dimension In The Athens 2004 Olympic Games est accessible en ligne aux adresses :

https://archive.org/details/TheThird DimensionInTheAthens2004Olympic Games/mode/2up

## ou https://3dmarios.blogspot.com/

avec des commentaires sur le tournage. C'est le genre d'ouvrage que nous apprécions particulièrement au Stéréo-Club.

Pour en savoir plus sur sa vie et son importante production :

#### www.marlef.blogspot.com

(extraits traduits de sa biographie en anglais)

i 13 different stereoviews of Greece part of a set of 100 published by Stereoviews -Travel of New York in 1908.

https://www.worthpoint.com/worthopedia/13 stereoviews-greece-stereo-travel-153293896

ii Vues de Stereoviews Travel Co. https://patrasicon.com/en/stereo-travel-co/ 2951-stereo-travel-co.html

iii https://americanhistory.si.edu/collections/ search/object/sova-nmah-ac-0143-ref3805

iv La Grèce en 1898, 28 photos d'un amateur néerlandais, L. Heldring (Grèce et Moyen-Orient), figurant dans les collections du Rijksmuseum. https://www.lifo.gr/articles/retronaut\_articles/ 88676

<sup>v</sup> Τρεις σπάνιες φωτογραφίες του Arthur Conan Doyle από την Αθήνα του 1907 !

https://www.lifo.gr/articles/photography\_articles/ 268750/treis-spanies-fotografies-toy-arthurconan-doyle-apo-tin-athina-toy-1907

vi 107 chefs-d'œuvre d'une Grèce simple et tranquille (1903-1930) À travers l'objectif de Bouasonas (sic).

#### https://www.lifo.gr/team/lola/34658

vii The 3D Book of Greece. Anaglyph 3D images of Greek architecture, culture, nature, landscapes in Crete, Lefkada, Rhoades, Corfu, Athens and more. (3D Books 42)

viii Greece in VR : résultats filtrés d'une requête Google ayant donné 130 résultats

## https://vr-greece.com/

Scooterise - Heritage Greece in VR Lithodomos VR Travel & Local Un classique https://www.360cities.net/area/greece Un séminaire plus un programme (en grec) : https://www.onassis.org/whats-on/vr-gr-virtual-reality

https://www.smithsonianmag.com/innovation/ see-ancient-world-through-virtual-reality-180962237/

https://www.facebook.com/watch/greecevr/ https://www.360pano.eu/crete/ Grèce et ailleurs Jeux : https://www.ubisoftescapegames.com/

### Lettre mensuelle du Stéréo-Club Français Décembre 2020 - n°1036

Un autre problème se pose alors : comment s'assurer que la pièce, qui n'est en contact avec le plateau que par la faible surface de son extrémité, ne va pas se décoller et se déplacer en cours d'impression ? L'adhésion naturelle du PLA n'est pas suffisante. Il faut élargir provisoirement la base de la pièce en demandant à l'imprimante de générer sous ou autour de

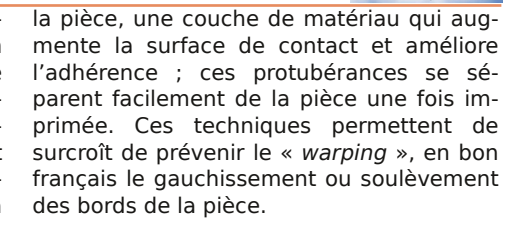

Stérén

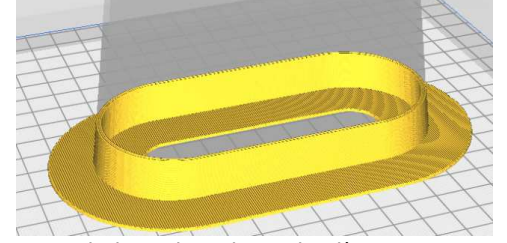

Technique du radeau ; la pièce repose entièrement sur une semelle de matériau.

Il faut ajouter que la température d'extrusion du PLA ainsi que la température du plateau, jouent un rôle majeur dans l'adhérence (privilégier un plateau chauffant et en verre de préférence). En fonction du type de PLA utilisé, il peut encore être utile de renforcer l'adhérence par application d'une couche adhésive (colle blanche liquide ou en stick, certains sprays coiffants…) ; se référer aux instructions des fabricants (imprimante et matériau) ; comme d'habitude, le net est une source précieuse d'information.

Idéalement on souhaiterait réaliser l'impression du viseur complet en une seule opération ; mais le problème des supports mentionné précédemment, ne le permet pas. C'est pourquoi cette pièce doit être décomposée en plusieurs éléments plus facilement imprimables.

Par conséquent, dès que l'on envisage

une pièce d'une certaine complexité, des phérique de matériau, solidaire de la pièce.

Technique de la bordure : monocouche péri-

opérations post-impression sont nécessaires pour constituer la pièce complète : ébarbage, ponçage, perçage, taraudage, collage… L'impression 3D de pièces un peu complexes reste l'apanage du bricoleur patient (vu les temps d'impression), et persévérant, car le débutant doit accepter quelques « ratés » le temps d'appréhender les bonnes méthodes, ce qui vient vite. Heureusement, le faible coût du matériau (typiquement 20 € / kg) n'est pas un obstacle.

Pour en finir avec l'orientation des pièces, voyons par exemple la meilleure façon d'imprimer la pièce dite « fixation haute » ; une position verticale va exiger un important support. La position latérale est préférable de ce point de vue. Par contre les perçages sont mieux formés en position verticale, ce qui se conçoit.

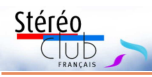

# **L'impression 3D en pratique**

F aisant suite à notre article de la Lettre<br>de novembre, examinons à présent le de novembre, examinons à présent le processus complet d'impression depuis l'idée de départ jusqu'à la sortie de la pièce de l'imprimante. Nous illustrons ce processus par la réalisation du viseur décrit précédemment.

Une imprimante 3D travaillant selon le principe de dépôt de filament fondu, qui est l'objet de cette présentation, dépose une matière plastique en fusion sur un plateau, par couches successives, de sorte que la tête d'impression, qui est en contact avec le plateau au départ, s'en éloigne au cours de l'impression sans jamais redescendre. Si l'on a programmé l'impression de plusieurs pièces, ce qui est possible, celles-ci sont donc générées simultanément, couche après couche.

Considérons à présent la réalisation de la partie tunnel de notre viseur ; si cette

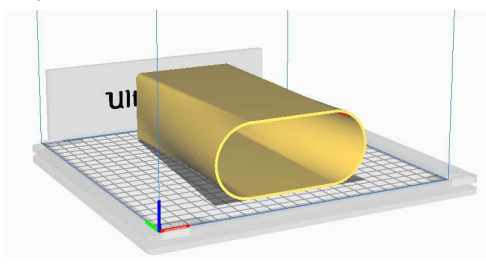

Heureusement nous n'avons pas à dessiner tous ces supports ; le programme d'impression se charge de cette tâche mais on peut choisir la forme et la densité de ce réseau de supports, et préciser l'angle d'inclinaison de la paroi au-delà duquel un support est nécessaire. La présence du réseau, avec le motif choisi ici, double le temps d'impression, qui passe, en impression fine, de 8 heures (!) à 16 heures (!!) ; notons ici que l'impression 3D est affaire de gens patients ! Selon la taille de la pièce, sa complexité, le niveau de détail et la qualité de surface voulus, les temps s'échelonnent entre quelques minutes et… il n'y a pas de limite supérieure !

Il faut s'efforcer de réduire le recours aux supports, en agissant sur :

pièce est imprimée à plat sur le plateau, le « plafond » du tunnel ne pourra pas être imprimé car l'imprimante est incapable de déposer une couche « dans le vide » ; il est nécessaire d'indiquer dans le programme d'impression qu'un support provisoire doit être réalisé afin de soutenir ce plafond, consistant en de fines parois verticales qui devront être retirées manuellement de la pièce finie. Ceci constitue naturellement un inconvénient car il y a :

• consommation de matériau,

• allongement sensible du temps d'impression,

• travail post-impression de démontage des supports et ponçage local.

Le logiciel CURA propose spontanément cette position horizontale du tunnel ; si l'on suit cette voie, un travail considérable de support de la paroi supérieure va être nécessaire comme indiqué ci-dessous :

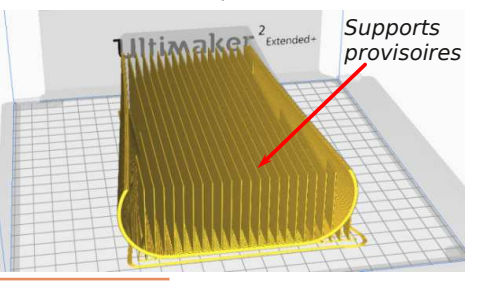

• Le design de la pièce minimisant les surfaces « suspendues » avec éventuellement scission de la pièce en plusieurs parties,

• L'orientation de la pièce lors de son impression.

Cela fait partie de l'art de l'« imprimeur » de faire les bons choix dans la préparation d'une impression optimisée.

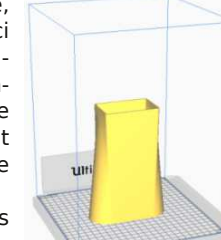

La bonne stratégie, pour imprimer cette pièce, consiste à demander à CURA une impression verticale (si toutefois l'imprimante offre la hauteur nécessaire).

## Lettre mensuelle du Stéréo-Club Français Décembre 2020 - n°1036

## Un lieu connu :

https://ivrpa.org/panorama/shipwreck-inzakynthos-greece/

<sup>1</sup> http://www.ancientathens3d.com/ https://www.airpano.com/360photo/Acropolis-Athens-Greece/ https://www.keeptalkinggreece.com/2020/02/12/ ancient-athens-3d-videos-virtual-tours/ https://www.shutterstock.com/fr/search/ ancient+greece+3d https://www.ancient.eu/video/767/

ancient-greece-in-a-3d-travel/

<sup>2</sup> https://services.creativecow.net/country/Greece/3D

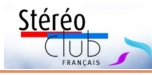

<sup>3</sup> https://earth.google.com/web/@39.36514633, 22.94731745,8.97696788a,3516.37928872d, 35y,148.10653734h,29.27281804t,0r https://earthobservatory.nasa.gov/images/ 4764/3d-view-of-athens

<sup>4</sup> 4 h Estimate Duration / Cruise to the sacred island of Delos and view a wealth of ruins using an electronic tablet with augmented-reality software that shows the structures as they appeared in ancient times... https://www.ncl.com/fr/fr/shore-excursions/ JMK\_58/Delos-In-3D

<sup>5</sup> https://www.onassis.org/whats-on/vr-gr-virtual-reality

<sup>6</sup> https://www.ubisoftescapegames.com/

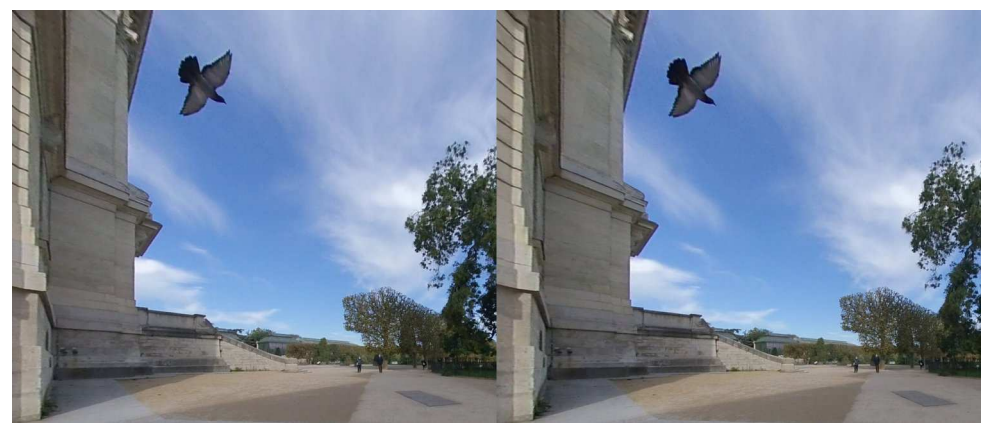

Entrée du Jardin des plantes, photo extraite d'une vidéo VR180° - Photo : François Lagarde

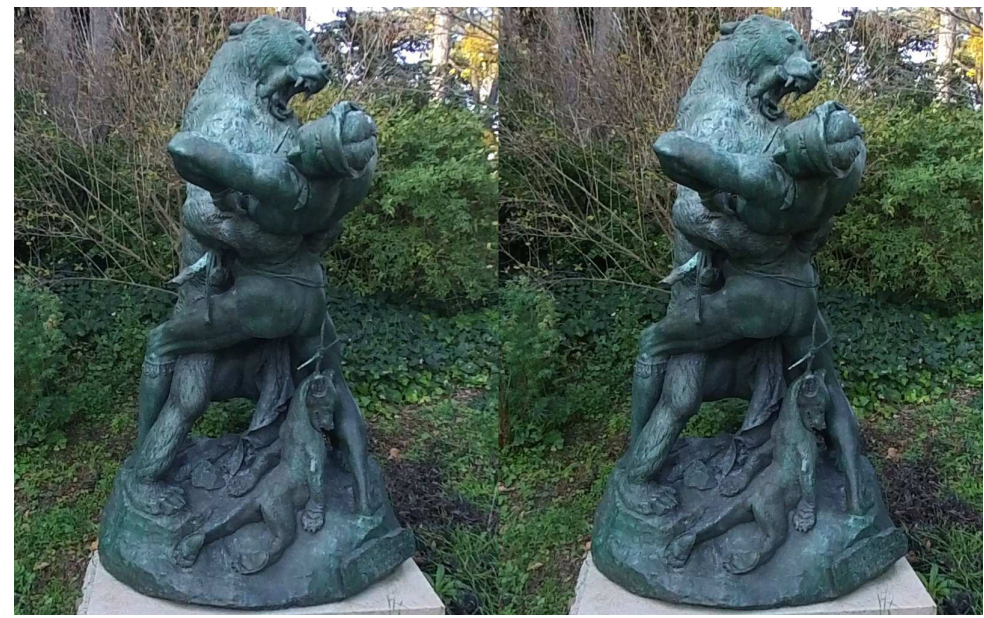

Le dénicheur d'ourson, Jardin des plantes, photo stéréo à 180° - VR recadrée - Photo : François Lagarde

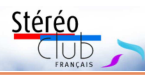

## **À propos du « Mont Saint-Michel en relief par les anaglyphes »**

Le Mont Saint-Michel est l'un des monu- manque la double feuille page centrale<br>ments les plus visités au monde. Comme mais cela peut être dû à des manipulae Mont Saint-Michel est l'un des monu-manque la double feuille page centrale

tel il est aussi beaucoup photographié en 2D et en relief. C'est d'ailleurs un des rares monuments pour lesquels la production d'images en relief reste très actuelle. Nous y reviendrons dans un autre numéro.

Le sujet que nous voulons aborder est la parution d'un album stéréoscopique faisant partie d'une série qui comporte aussi : le zoo de Paris en deux séries ; Lourdes ; Provins ; Fontainebleau ; Versailles ; les Merveilles souterraines de la France : le Gouffre de Padirac.

Celui qui a été

imprimé en 1938 par Kauffmann & Cie (20 rue Perceval, Paris 14<sup>e</sup> ). comporte 20 vues anaglyphiques. C'est cet album qui est reproduit sur le site https:// www.le-mont-saint-michel.org/3D01.htm

Il semble antérieur à celui, non daté, dû à l'imprimerie Aulard, qui ajoute le Musée de l'Homme à la liste des titres précédents.

Kauffmann et Aulard sont des imprimeries qui ont fonctionné à la même époque, fin des années 1930, années 40 et probablement au delà. La mention de l'éditeur change d'un album à l'autre :

• les éditions en anaglyphes M. Roulet, 57 boulevard de Reuilly, pour le premier ;

• les éditions en anaglyphes, 35 rue Tournafort pour le second.

La qualité du deuxième album est légèrement inférieure à celle du premier : ce n'est pas toujours le cas des rééditions. Il

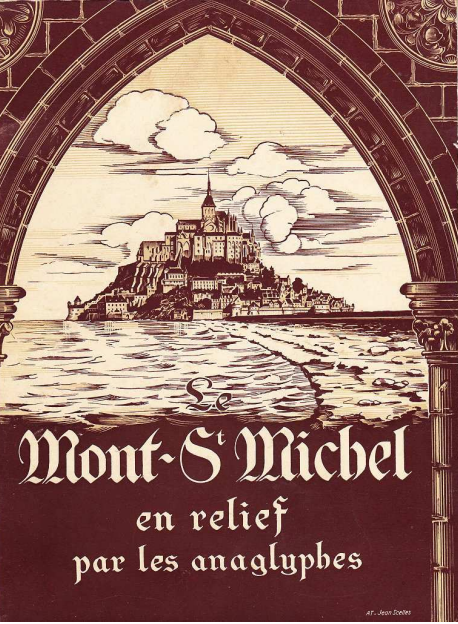

Couverture du livre. Jean Scelles est un illustrateur connu de l'époque

tions intempestives.

Aucun des deux albums ne mentionne le nom du ou des photographes.

D'autres rééditions ont-elles été faites ? Je pose la question aux collectionneurs du Stéréo-Club.

Le changement d'imprimeur et le changement de mention pour l'éditeur entre les deux versions m'intrigue. Faut-il les considérer comme anodins ou au contraire révélateurs de drames pour les éditeurs et imprimeurs qui n'auraient pas eu l'heur de plaire aux autorités de l'époque ?

**Jean-Yves Gresser**

Compléments vus sur la toile pour le Mont Saint-Michel, en 3D, RV et RM, avec ou sans relief :

https://www.microsoft.com/inculture/arts/ le-mont-saint-michel-realite-mixte/ https://www.yeggi.com/q/mont+saint+michel/ https://ro.pinterest.com/pin/

756886281107884844/

https://www.deviantart.com/gogu1234/art/ 3D-anaglyph-Mont-Saint-Michel-GIF-780432558

https://www.artgp.fr/la-numerisation-3ddu-mont-saint-michel.html

https://www.planetminecraft.com/project/ mont-saint-michel-wok-games-map/ https://vimeo.com/222069706 par la BBC https://historyview.org/library/mont-saintmichel/ très belle navigation https://youtu.be/YfeBKVgtS-s

## Lettre mensuelle du Stéréo-Club Français Décembre 2020 - n°1036

… sans musique https://youtu.be/jTg7TaTzT88

en-verre-Stereoscopiques-Mont-Saint-Michel/163329007275?

Stérén

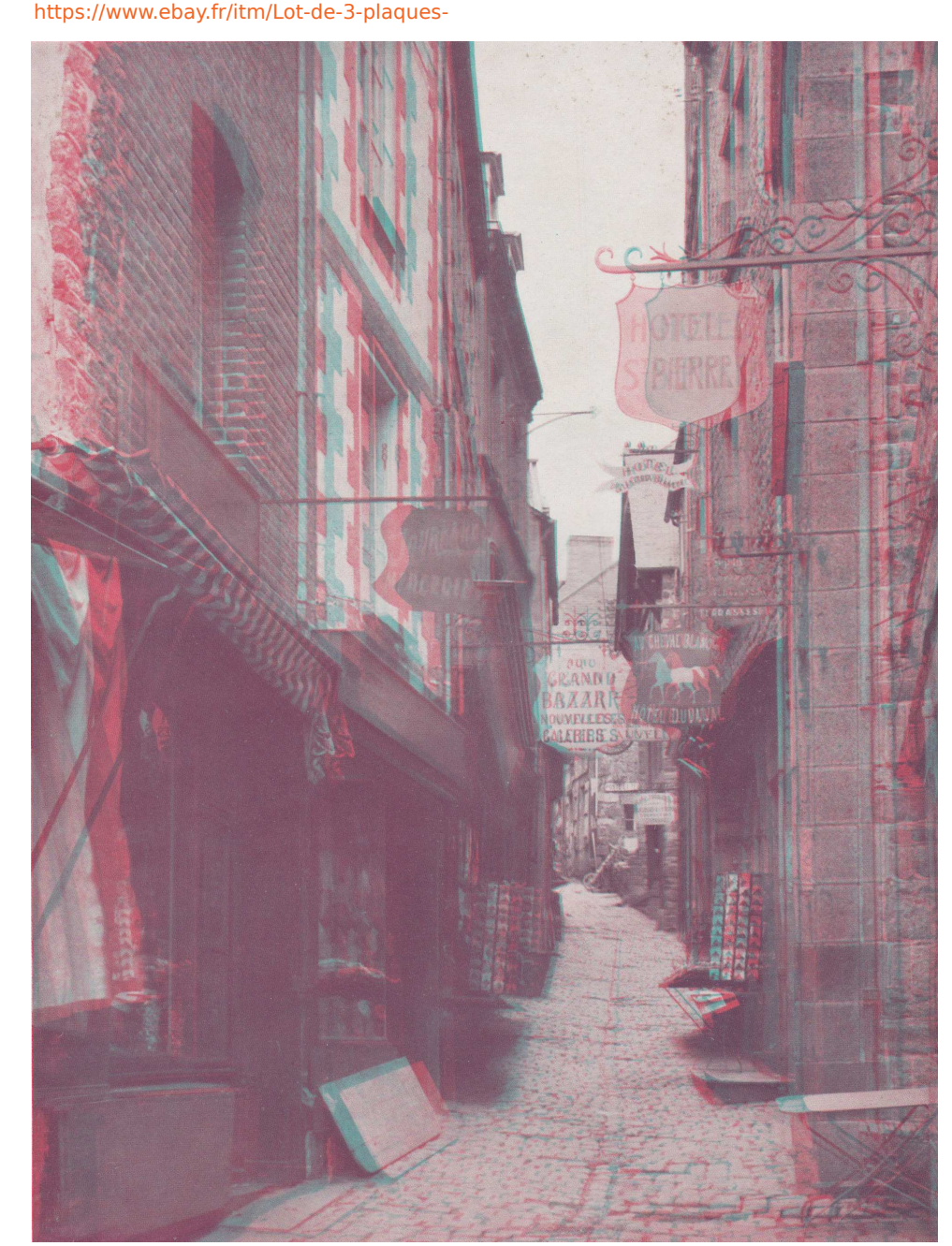

La rue centrale (unique) du Mont Saint-Michel, album de 1938.

**Page 16**